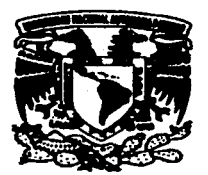

 $46$ 

# UNIVERSIDAD NACIONAL AUTONOMA DE MÉXICO

ESCUELA NACIONAL DE ARTES PLÁSTICAS

# "CARTEL, FORMATOS Y MEDIOS DE IMPRESIÓN"

**TESIS** QUE PARA OBTENER EL TITULO DE:

# LICENCIADO EN DISEÑO GRAFICO

PRESENTA

# **RAFAEL HERRERA REYES**

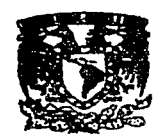

DEPTO. DE ASESORIA **PARA LA TITULACION** 

**ESCUELA NACIONAL** 0 M. ek over

DIRECTOR DE TESIS: LIC. ADRIAN FLORES MONTIEL ASESOR DE TESIS: LIC. CUAUHTÉMOC GARCÍA ROSAS

México, D.F., 2002

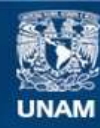

Universidad Nacional Autónoma de México

**UNAM – Dirección General de Bibliotecas Tesis Digitales Restricciones de uso**

# **DERECHOS RESERVADOS © PROHIBIDA SU REPRODUCCIÓN TOTAL O PARCIAL**

Todo el material contenido en esta tesis esta protegido por la Ley Federal del Derecho de Autor (LFDA) de los Estados Unidos Mexicanos (México).

**Biblioteca Central** 

Dirección General de Bibliotecas de la UNAM

El uso de imágenes, fragmentos de videos, y demás material que sea objeto de protección de los derechos de autor, será exclusivamente para fines educativos e informativos y deberá citar la fuente donde la obtuvo mencionando el autor o autores. Cualquier uso distinto como el lucro, reproducción, edición o modificación, será perseguido y sancionado por el respectivo titular de los Derechos de Autor.

# **ÍNDICE**

# **1 FORMATOS DEL CARTEL**

1.1 CARACTERISTICAS DEL PAPEL EN QUE SE VAN A IMPRIMIR LOS CARTELES **12 4** 

- 1.2 SELECCIÓN DE PAPEL PARA LA IMPRESIÓN DE UN CARTEL **6** 5
- 1.3 PAPELES EN QUE SE PUEDEN IMPRIMIR LOS CARTELES **· 7**

1.4 LA REVOLUCIÓN DEL PAPEL, EL PAPEL SINTÉTICO **m** 9

# **2 1 MEDIOS DE IMPRESIÓN DEL CARTEL**

2.1 TERMINOS RELATIVOS A LOS SISTEMAS DE IMPRESIÓN **= 12** 

 $2.1.1$  Tono continuo  $\blacksquare$  12

2.1.2 Semitono  $\blacksquare$  12

2.1.3 Tintas directas y matices  $\blacksquare$  13

2.1.4 Colores de cuatricromía = 13

2.2 CARACTERISTICAS DE LOS MEDIOS DE IMPRESIÓN = 14 2.2.1 Medios de impresión por Relieve **= 14** 2.2.2 Medios de impresión por Huecograbado **\*\*** 14

2.2.3 Medios de impresión Planográficos **= 14** 

2.2.4 Medios de impresión por Estarcido = 15

# 2.3 SISTEMAS DE IMPRESIÓN **+ 16**

2.3.1 Impresión Offset  $\blacksquare$  16

2.3.1.1 Orígenes del offset **a** 16

2.3.1.2 Aspectos básicos del offset  $\blacksquare$  18

2.3.1.3 Preparación de las placas de impresión = 20

2.3.1.4 Fase de humectación ■ 20

2.3.1.5 Fase de entintado  $\equiv$  21

2.3.1.6 Fase de transferencia  $\blacksquare$  21

 $2.3.1.7$  Fase de impresión  $\blacksquare$  21

2.3.2 Serigrafía  $\blacksquare$  22

2.3.2.1 Origenes de la serigrafía  $\blacksquare$  22

2.3.2.2 Dotación básica del taller de serigrafía  $\equiv$  23

2:~:.~@~'·""'f~~,..,....;,.,~:::..~=:~~·c--,• "L••~ .~-•• • ···=-.-r·'.':I'':•-rn·, "-:1;:.--;..::~,

2.3.2.3 La base de impresión  $\blacksquare$  24

2.3.2.4 Las guías de registo  $\blacksquare$  24

2.3.2.5 La impresión  $\blacksquare$  24

- 2.3.2.6 La impresión a máquina 26
- 2.3.2.7 Carteles murales **a** 27
- 2.3.3 Impresión digital  $\equiv$  28
	- 2.3.3.1 Cambios propiciados por la impresión digital  $\equiv$  32
	- 2.3.3.2 Novedades para la impresión digital  $\blacksquare$  32
	- 2.3.3.3 La impresión digital por demanda  $\blacksquare$  33
	- 2.3.3.4 La impresión digital en plotter  $\blacksquare$  34

# PLANEACIÓN DE UN CARTEL

- 3.1 REQUISITOS PARA LA IMPRESIÓN DE UN CARTEL = 37
- 3.2 REQUISITOS DE CALIDAD · 37
- 3.3 ESPECIFICAR A QUIÉN SE CONTRATA PARA LA IMPRESIÓN DE UN CARTEL : 39
- 3.4 PREIMPRESIÓN DE UN CARTEL **+40**

# PRODUCCIÓN DE UN CARTEL PARA SU IMPRESIÓN

- 4.1 DEFINIR EL FORMATO **14** 42
- 4.2 DEFINIR LOS COLORES <sup>1</sup> 43
- 4.3 IMPRESIÓN A REBASE **= 46**

...... ...

.-.·::·::---;-::~"!?!:<"-... . -- --····

- 4.4 LA SOBREIMPRESIÓN DE TINTAS EN UN CARTEL **14.46** 
	- 4.4.1 Usar la sobreimpresión para disimular los errores de registro  $\equiv$  47
- 4.5 ASPECTOS BASICOS DEL TRAPPING **= 48** 
	- 4.5.1 Expansión y retracción del color claro en el trapping **\*** 48
	- 4.5.2 El trapping en los colores de cuatricromía  $\blacksquare$  49
- 4.6 DIGITALIZACIÓN DE IMAGENES PARA UN CARTEL **= 50**

4.6.1 Consejos para trabajar con imágenes en mapa de bits  $\blacksquare$  51

# $5\vert$  últimos ajustes para la impresión de un cartel

- 5.1 PRUEBAS DE IMPRESIÓN (IMPRESORAS LÁSER O DE INYECCIÓN DE TINTA) **= 53**
- 5.2 PRUEBAS DE SEPARACIÓN DE COLOR **+ 53**
- 5.3 EL INFORME PARA LA EMPRESA DE SERVICIOS **· 54**
- 5.4 PREPARACIÓNCIÓN DEL ARCHIVO ELECTRÓNICO PARA LA FILMACIÓN  $\equiv$  54
	- 5.4.1 Comprobación de los archivos  $\blacksquare$  55
	- 5.4.2 Organizar los archivos para enviarlos  $\blacksquare$  55
	- 5.4.3 Entrega de los archivos para su filmación **= 56**
	- 5.4.4 Comprobar la separación de los fotolitos  $\blacksquare$  56
	- 5.4.5 Comprobar las pruebas de color finales  $\equiv$  57
	- 5.4.6 Comprobar las pruebas de imprenta  $\blacksquare$  58

# **INTRODUCCIÓN**

... , -- ,•· ;·~'"':J'.7?:~;:---~ ""'~-"•~r·u·-.~'"'""

El objetivo principal de este trabajo es analizar los diferentes formatos y sistemas de impresión del cartel, por ello, se han dedicado estos capítulos en donde el lector comprenderá mejor los procesos o etapas de elaboración y producción de un cartel.

 $\omega d$  is a . . .

Con la finalidad de que el lector encuentre solución a su problemas más frecuentes a la hora de seleccionar el formato y el sistema de impresión encontrara algunos tips que le ayudaran a definirse por uno o por otro sistema de impresión, de esta forma sera más fácil identificar en donde se esta fallando y porque no se están obteniendo buenos resultados.

Conocerá las características más importantes de los formatos de papel que se pueden imprimir en los diferentes sistemas de impresión y podrá comprender las ventajas que ofrecen hoy en día los sistemas de impresión digital, de esta forma podrá determinar cual es el sistema más idóneo o el que mejor satisface sus necesidades.

La impresión digital muestra signos de crecimiento explosivos y es importante comprender porque más que una venta del producto, es una venta de soluciones (esto se refleja en los costos de tirajes cortos y los tiempos de entrega).

También entenderá mejor los procedimientos para manejar, elaborar o manipular archivos digitales que son cruciales en la producción del cartel, y cuanto más amplio sea este conocimiento menores serán los margénes de error.

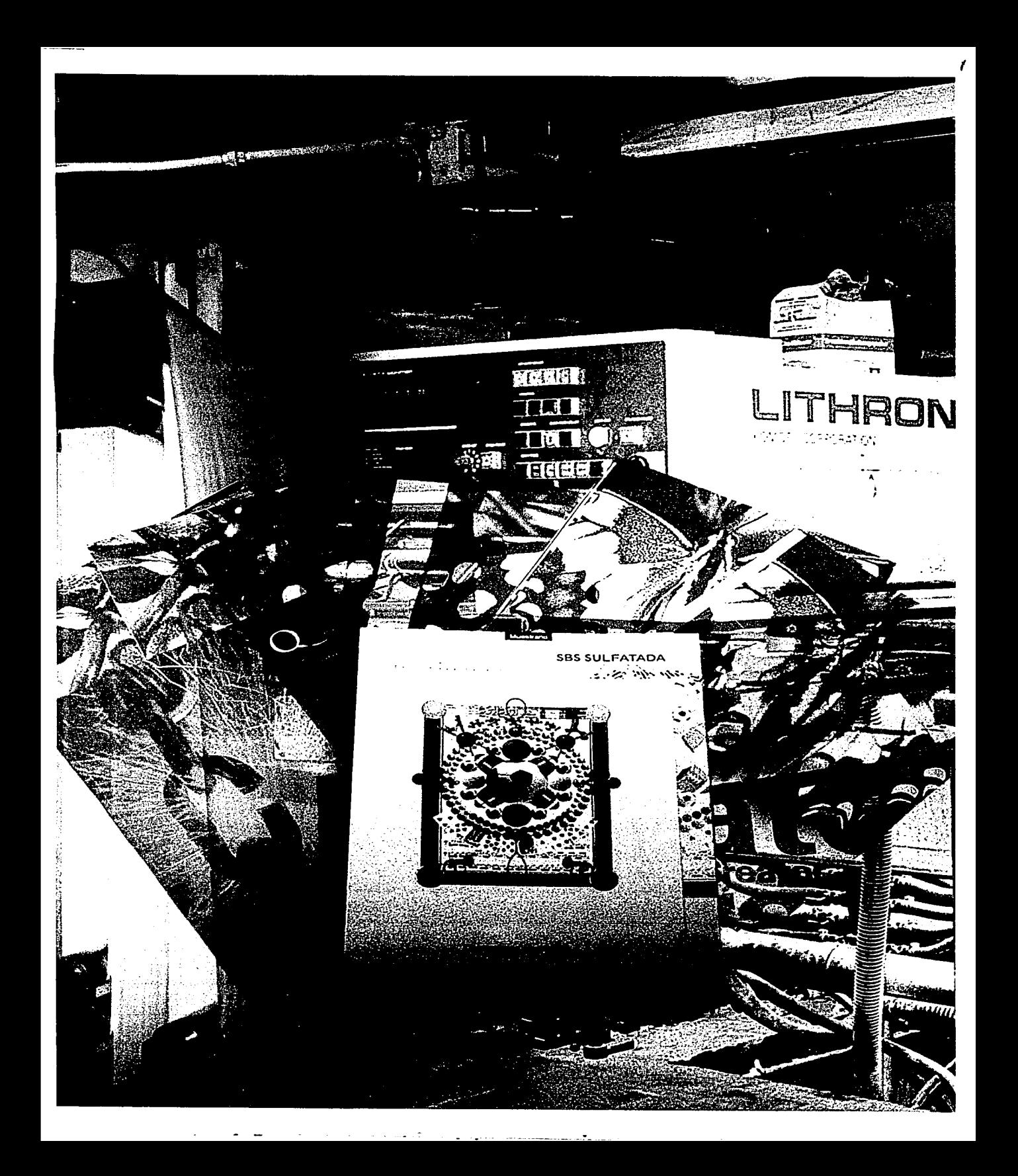

# **FORMATOS DEL CARTEL**

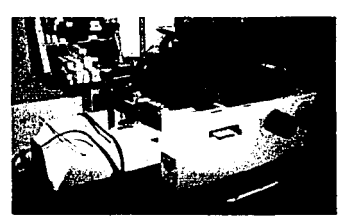

**1** 

Máquina de formato pequeño

Los carteles han ido evolucionando de acuerdo con los usos y necesidades pero principalmente con los avances tecnológicos. En un principio las máquinas de impresión fueron de formato pequeño; a través de los años, los avances tecnológicos permitieron aumentar las dimensiones y aceptar papeles de mayor tamaño hasta un tamaño máximo de 85 cm. x 1.18 m, sin embargo, tenían problema a la hora de registrar los trabajos y los fabricantes tuvieron que regresar a formatos idóneos que no tuvieran estas variaciones y es con los que se imprime en la actualidad. Existen dos tipos de prensas: prensas planas (que se abastecen por medio de hojas) y rotativas (que se abastecen por medio de bobinas).

El formato de un cartel es básicamente el tamaño determinado por la altura y anchura, estos pueden variar de acuerdo a nuestras necesidades (pueden ser verticales, horizontales, grandes, pequeños o de gran formato como los que se colocan en los parabuses que son de 1.10 m, x 1.80m.).

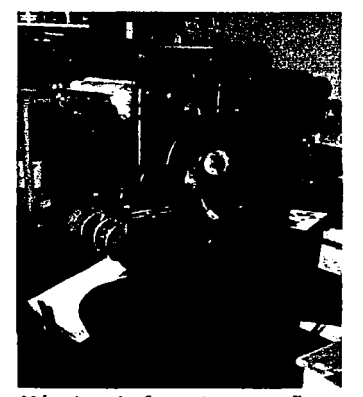

Máquina de formato pequeño

...,....,."'"--"'º•·' "•"" --·~" -.·.:\_~'::.:::..:.':.~"::::'"-~.'.::-:-::...\_ -·-. ------~-::-::::..~.-

~-.

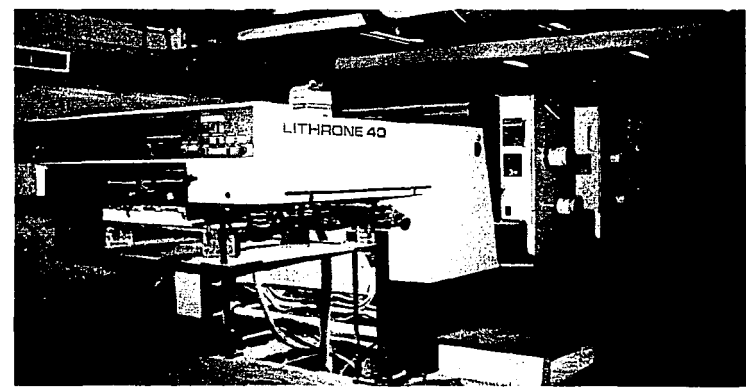

Prensa plana de 4 colores

# **Prensas planas**  MEDIDAS DE PAPEL QUE ACEPTAN LAS MAQUINAS 70 x 95cm más grande 57 x 87cm intermedio 45 x 60cm más chico PRODUCCIÓN (CANTIDAD EN MILLONES) 1/2 millón TIPOS DE PAPEL **Rotativas**  58 x 88 cm 4.5 millones **Digital**  Varian segun modelo 47cm a 72 pulgadas de ancho 1/2 millón • couche brilloso, mate, semi-mate (57 x 87cm / 61 x 90 / 70 x 95cm) • bond (pipsa) (57 x 87cm / 70 x 95cm) • printover (57 x 87cm / 70 x 95cm)

- magno print (57 x 87cm / 61 x 90 / 70 x 95cm)
- magno star (57 x 87cm / 61 x 90 / 70 x 95cm)
- polypap (papel sintético) (70 x 95cm)
- cartulinas sulfatadas (57 x 87cm / 61 x 90 / 70 x 95cm)
- caples (57 x 87cm / 70 x 95cm)
- policarbonato 250 grms. Máximo (57 x 87cm /61 x 90 / 70 x 95cm)

MARCA DE LAS PRENSAS

Heidelber Komory

Harris M-1000 Heidelberg

Prensa digital Xeicon

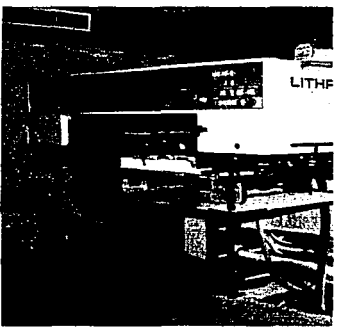

Prensa plana

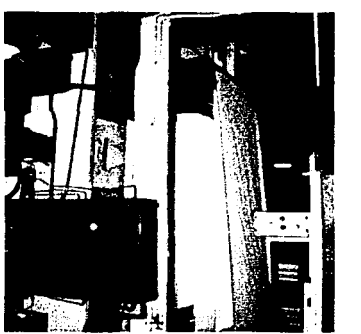

Rotativa

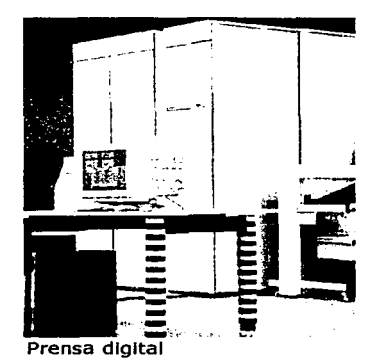

## **Fuente:** Revista artes Gráficas, Vol. 33, Edición 2.

*3* 

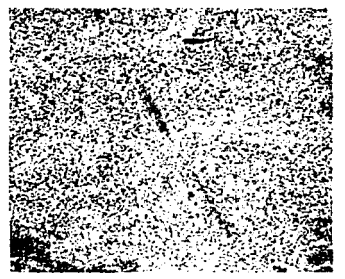

Superficie de un papel semlmate, amplificada 100X

# 1 . 1 CARACTERISTICAS DEL PAPEL EN QUE SE VAN A IMPRIMIR LOS CARTELES

El papel representa entre el 20% y el 60% de los costos de producción de un cartel; pero la mayorfa de los diseñadores se van por el precio sin antes conocer las caracterfsticas de los papeles.

Dado que no existe el papel que se ajuste a todas las aplicaciones, lo primero que se debe hacer es seleccionar cuidadosamente una clase de papel que garantice los efectos deseados.

Para escoger correctamente el papel que vamos a usar en la impresión de carteles debemos tener un conocimiento y entendimiento previo sobre las propiedades físicas y ópticas de los papeles.

## Propiedades ópticas de los papeles

- Lustre: Propiedad óptica de los papeles que se detecta al observar los rayos de luz reflejados por el papel.
- Brillo: Es una propiedad óptica que mide el reflejo de la luz y no se debe confundir con la blancura, que mide el valor de color.

Opacidad: Es la resistencia que tiene un papel de transmitir la luz y no se debe confundir con la transparencia ( fenómeno que se presenta cuando la tinta ha penetrado mucho en el papel

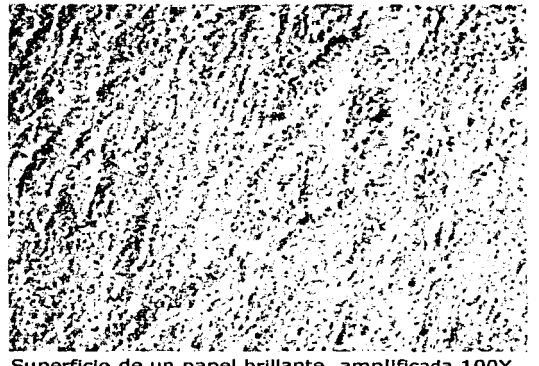

Superficie de un papel brillante, amplificada 100X

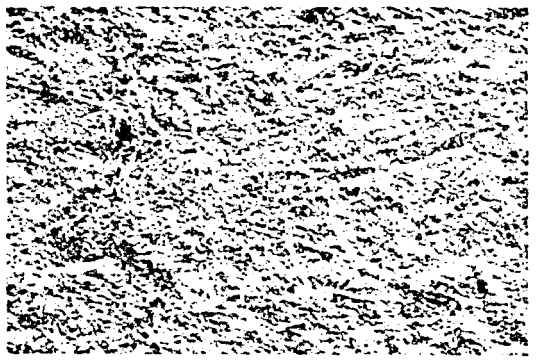

Superficie de un papel mate, amplificada 100X

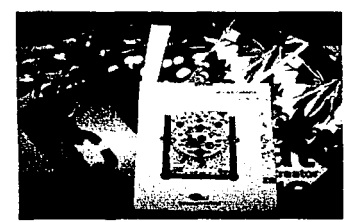

Diferentes terminados y gramajes de papel

## Propiedades físicas de Jos papeles

- Suavidad: Está relacionado por la máquina de papel, es decir que la dirección del grano es la dirección en que se va a imprimir el papel y es muy importante para evitar problemas de crecimiento cuando se esta imprimiendo.
- Receptividad a la tinta: Es el nivel de resistencia del papel a la penetración de la tinta.
- El grano: Es determinado por la máquina que hace el papel y la dirección del grano es la dirección en que se va a imprimir el cartel, es muy importante hacerlo en ese sentido para evitar problemas de crecimiento.

# 1.2 SELECCIÓN DE PAPEL PARA LA IMPRESIÓN DE UN CARTEL

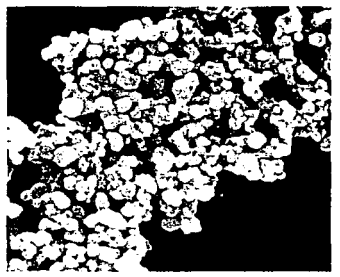

Particulas de dióxido de titanio, amplificación de 10,000 veces

Cuando llega el momento de seleccionar el papel para realizar un cartel se debe definir ¿cuál es el objetivo del cartel? y a partir de esto se decidirá cual es el papel que satisface nuestras necesidades

## Características de los papeles recubiertos

Cada grado de calidad del papel recubierto contiene pigmentos, aglutinantes y aditivos para obtener la blancura deseada, opacidad, lisura, tono, atrape de tinta y características de la superficie. El proceso de recubrimiento puede hacerse en la misma máquina de fabricación o en una máquina separada.

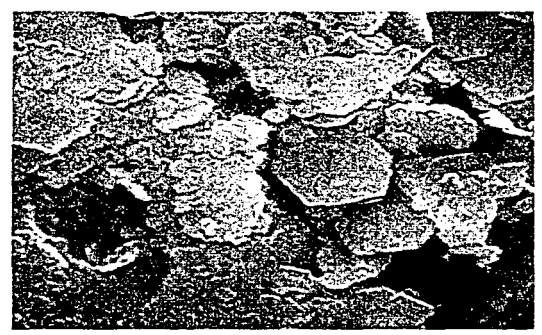

-··· -· -· -·-····

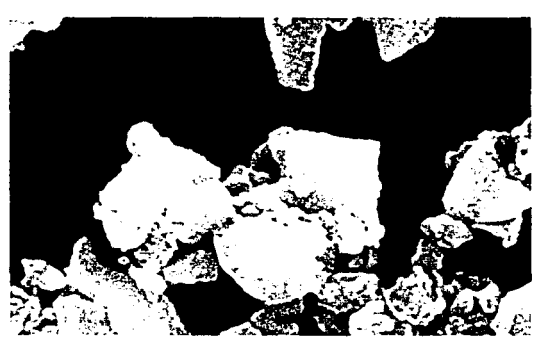

Partículas de caolín, amplificación de 10,000 veces Partículas de carbonato de calcio, amplificación de 10,000 veces

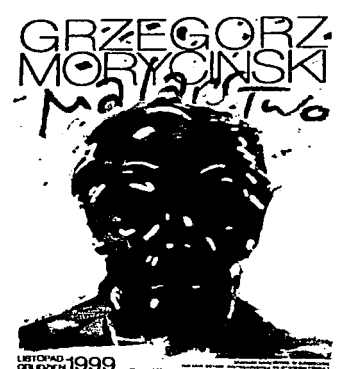

Swlerzy, Waldemar Grzegorz Moryclnskl Mafarstwo 70xlOO offset Polonia

En el recubrimiento de un papel generalmente se utilizan 85% de pigmentos blancos, 12-15% de aglutinantes y 2-3% de aditivos. Para el recubrimiento del papel se utiliza el caolín, el carbonato de calcio y el dióxido de titanio, estos pigmentos son más pequeños que las fibras del papel por lo cual cubren los espacios entre las fibras produciendo una superficie más lisa y fina, cosa que no ocurre con un papel no cubierto.

El caolín es el de menor costo pero no da una blancura total por tanto los papeles recubiertos con este pigmento tienen poca blancura.

El carbonato de calcio tiene un rango mayor de blancura; además de blancura el pigmento mejora la absorbencia de la tinta y se puede encontrar en tres tipos de partículas, mediana , fina y ultra fina y entre más fina sea la partícula se va a producir más brillo.

El dióxido de titanio es el pigmento con mayor tipo de blancura, sus partículas son más pequeñas que las del caolfn o el carbonato de calcio; pero también su costo es el más elevado, por lo tanto, no se utiliza para dar mayor blancura sino para aumentar la opacidad, puesto que sus partículas tienen un alto índice de refracción de la luz. Los acabados de papel recubierto ( brilloso, mate o semi-mate) se obtiene mediante una calandra. La calandra es una máquina en la cual a base de calor y presión se obtiene el acabado deseado.

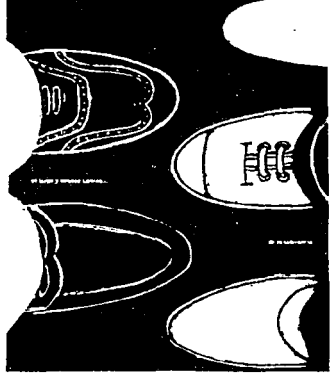

Vanden Broeck, Fabrlclo/ Peón Ignacio El largo y sinuoso camino (tolerancia y respeto a la vida) 60x90 plotter México

 $\sim$  ... , ... , ... , ... , ... , ... , ... , ... , ... , ... , ... , ... , ... , ... , ... , ... , ... , ...

Los papeles mate tienen suficiente recubrimiento para cubrir perfectamente las fibras de papel, pero solamente un mínimo calandrado es aplicado en el acabado; su superficie es rugosa y por tanto la luz se dispersa y el brillo es mínimo.

Un papel semi-mate tiene mayor recubrimiento y calandrado que un mate y su superficie tiene mayor lisura y un bajo brillo; comparado con un papel mate, el semi-mate reproduce un mejor brillo en la tintas impresas y una sensación de sedosidad al tacto.

Los papeles brillantes son los que tienen mayor recubrimiento y calandrado y por tanto tienen mejor brillo de las tintas impresas y excelente atrape de tintas.

- ·-- -···-·--·· -

*7* 

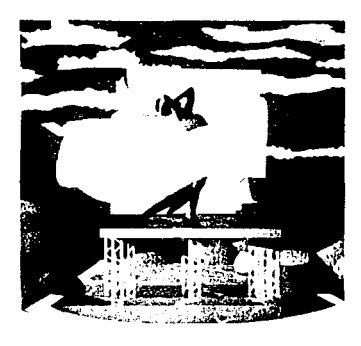

Impresión sobre papel de triple recubrimiento

# 1.3 **PAPELES EN QUE SE PUEDEN IMPRIMIR LOS CARTELES**

Los papeles y cartulinas estucados tienen mejor anclaje de tinta que los que no tienen recubrimientos, un mejor desempeño a altas velocidades, disminuye los riesgos de repintado y se les puede encontrar con diferentes nombres (dependiendo la marca). Los hay de 1 cara, 2 caras y estucado hasta de triple recubrimiento.

PAPEL ESTUCADO **SUPERPOLART** (brillante y semimate)

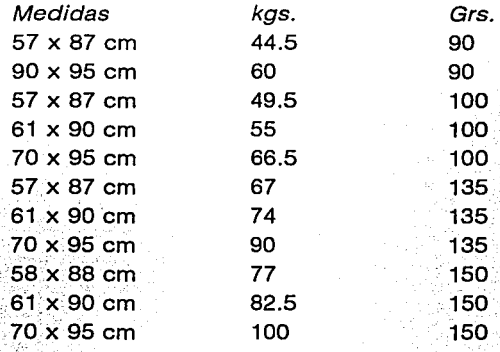

## CARTULINA ESTUCADA **SUPERPOLART** (brillante y semimate)

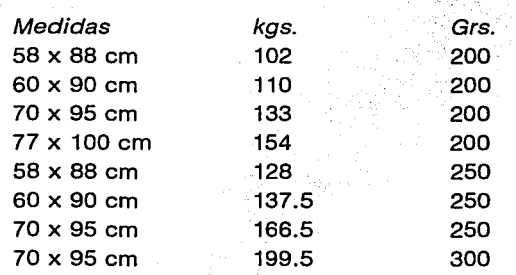

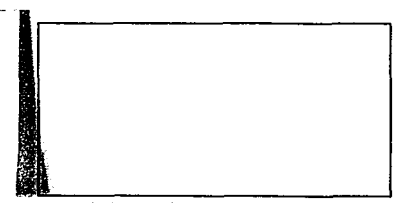

-:;-.:;-~"l"~"'l::.!~ ""' ""~-" ·-- ~':":':: ---· -- -..;.-;;..-=~=...;-""--....;..----~--

Papel no recubierto Papel de triple recubrimiento

## **PHOENO STAR (brillante y semimate)**

Es un papel de doble recubrimiento fabricado en Alemania, libre de madera, libre de cloro, libre de ácido, que tiene una alta productividad en máquina. Y se puede encontrar en los siguientes formatos:

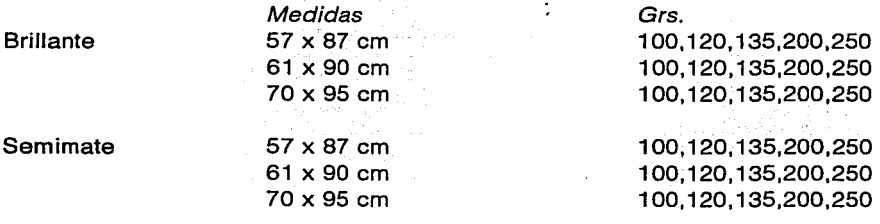

### **MULTIART** (brillante y semimate)

Es un papel fabricado en Suecia. Libre de madera (fabricado 100% celulosa química). de alta blancura, doble recubrimiento que resulta en una superior superficie de impresión: alta lisura y mejor brillo impreso, libre de cloro, libre de ácido para larga vida de los impresos, que tiene una alta productividad en máquina. Y se puede encontrar en los siguientes formatos:

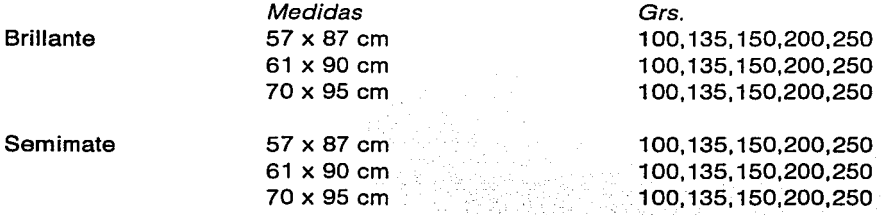

## **PHOENIX IMPERIAL** (brillante y semimate)

,.,.. • :;-:~.~~\~=r~~-~~·-·~"- '-· ' . ·--.- ·- •··- .. --·- -.-~···

Es un papel cubierto de super arte, de· origen· alemán. Libre de ácido, libre de cloro, de triple recubrimiento. Y se puede encontrar en los siguientes formatos:

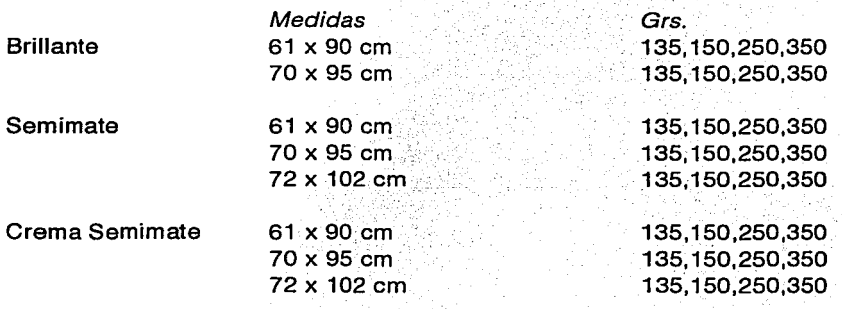

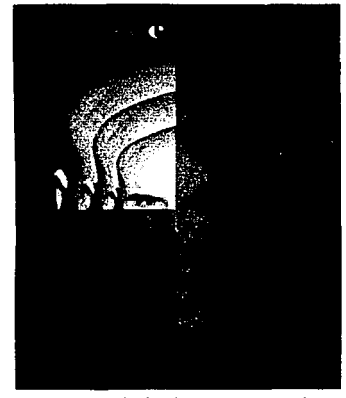

Cancaya, Seha/Zerey, Baris/ Düzenll, Denlz iLlberen a la tierra! tolerancia en la vida diaria 60x90 plotter **Turquia** 

,..--:""-"!'.:"";(.~"~~,.:;;:;;;e;;;;;~~~-· ~--·~.-.~:\_-:~-::-·

# **1.4 LA REVOLUCIÓN DEL PAPEL EL PAPEL SINTÉTICO**

Con los avances tecnológicos se ha creado un papel sintético que agrega una dimensión creativa y durable a los proyectos. El papel sintético ofrece ventajas funcionales que mejoran tanto el valor como la durabilidad de los impresos. Los papeles sintéticos permiten a los diseñadores e impresores expandir sus capacidades de prestar un servicio completo con un sustrato que se ajusta a las más diversas necesidades de cualquier proyecto.

La impresión sobre papel sintético es de muy alta calidad, de colores vivos, nítidos y fieles a la imagen real y tienen un buen anclaje con las tintas de impresión. Es resistente al agua, grasas, aceites, químicos y al no tener que laminarse reduce los costos y tiempos de proceso.

Al igual que con el papel tradicional, el sintético necesita tiempo para aclimatarse a las condiciones ambientales de la sala de prensas (al menos 24 horas). Para minimizar el potencial de una acumulación de energía estática, se recomienda una temperatura en la sala de prensas de entre 21 y 26 ºC. con un porcentaje de humedad relativa de al menos 50%.

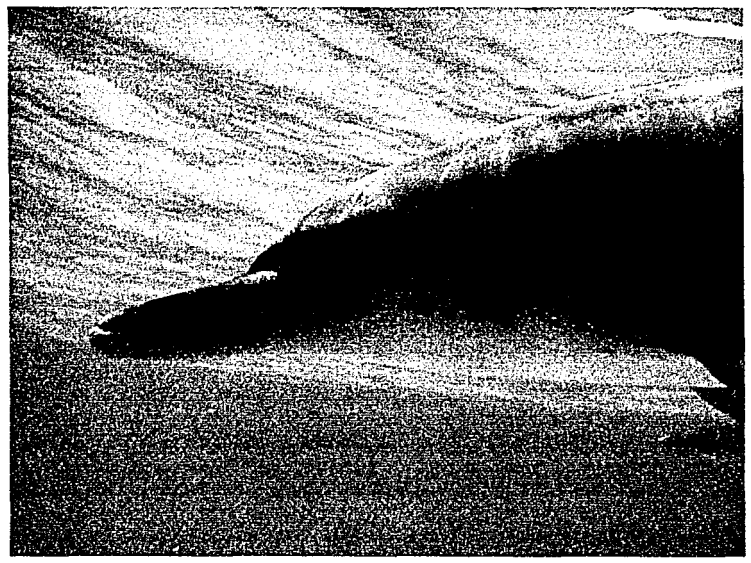

Impresión en papel sintéticos

La tinta desempeña un papel de gran importancia en la calidad de la impresión. Los litógrafos que imprimen polipropileno sintético en máquinas de alimentación por hojas, pueden utilizar una tinta de bajo solvente. Además de reducir los compuestos orgánicos volátiles. la tinta de bajo solvente produce una impresión nítida y de calidad.

Es crucial controlar el espesor de la película de tinta, debido a que esta no es absorbida por el papel sintético; los tiempos de secado exceden normalmente los requeridos para la impresión en papeles de fibra de madera.

Los Papeles sintéticos los podemos encontrar desde 4 hasta los 20 puntos en medidas de 70 x 95, en tonos mate y brillante por una cara. En sintéticos autoadhesivos los encontramos de 3. 1 puntos hasta 3.4 en medidas de 51 x 66, en tonos mate y brillante por una cara. Y en sintéticos extraligeros y resistentes los encontramos en medidas de 70 x 95, únicamente en terminado mate y va de los 3.1 puntos hasta los 7.1 puntos.

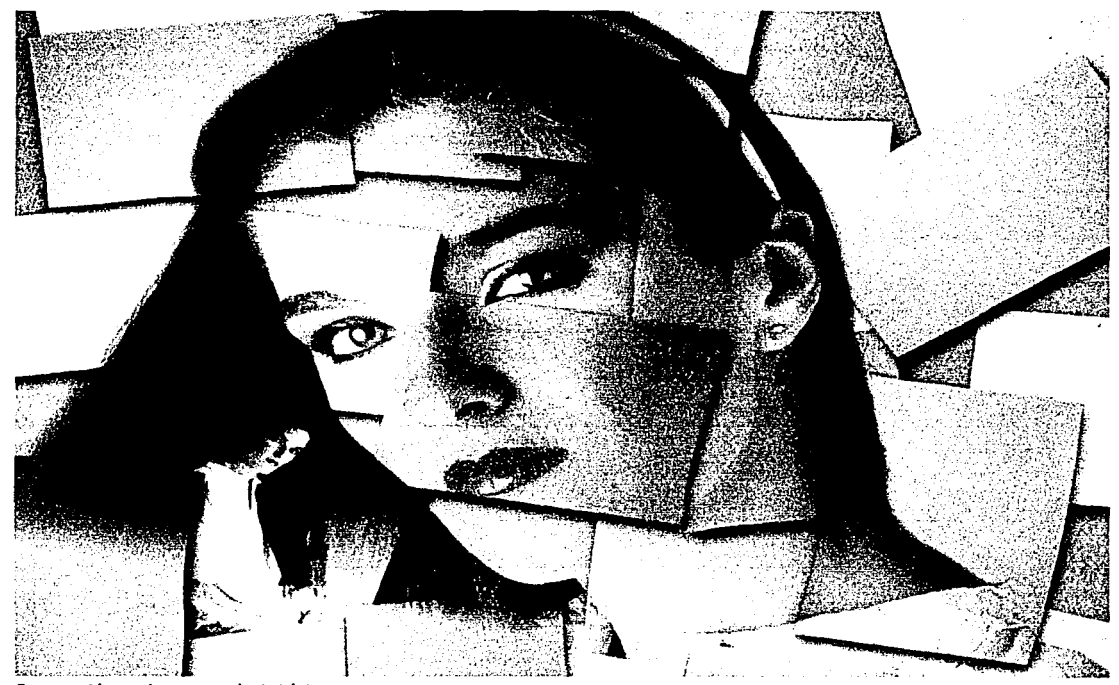

Impresión sobre papel sintético

... ---· :· .... ~ .• ~~!-'.f>'~~ "--"'=~~---.....\_\_.-.:"·" -· .. *\_\_\_\_* \_::\_\_::::::::---------'""·-

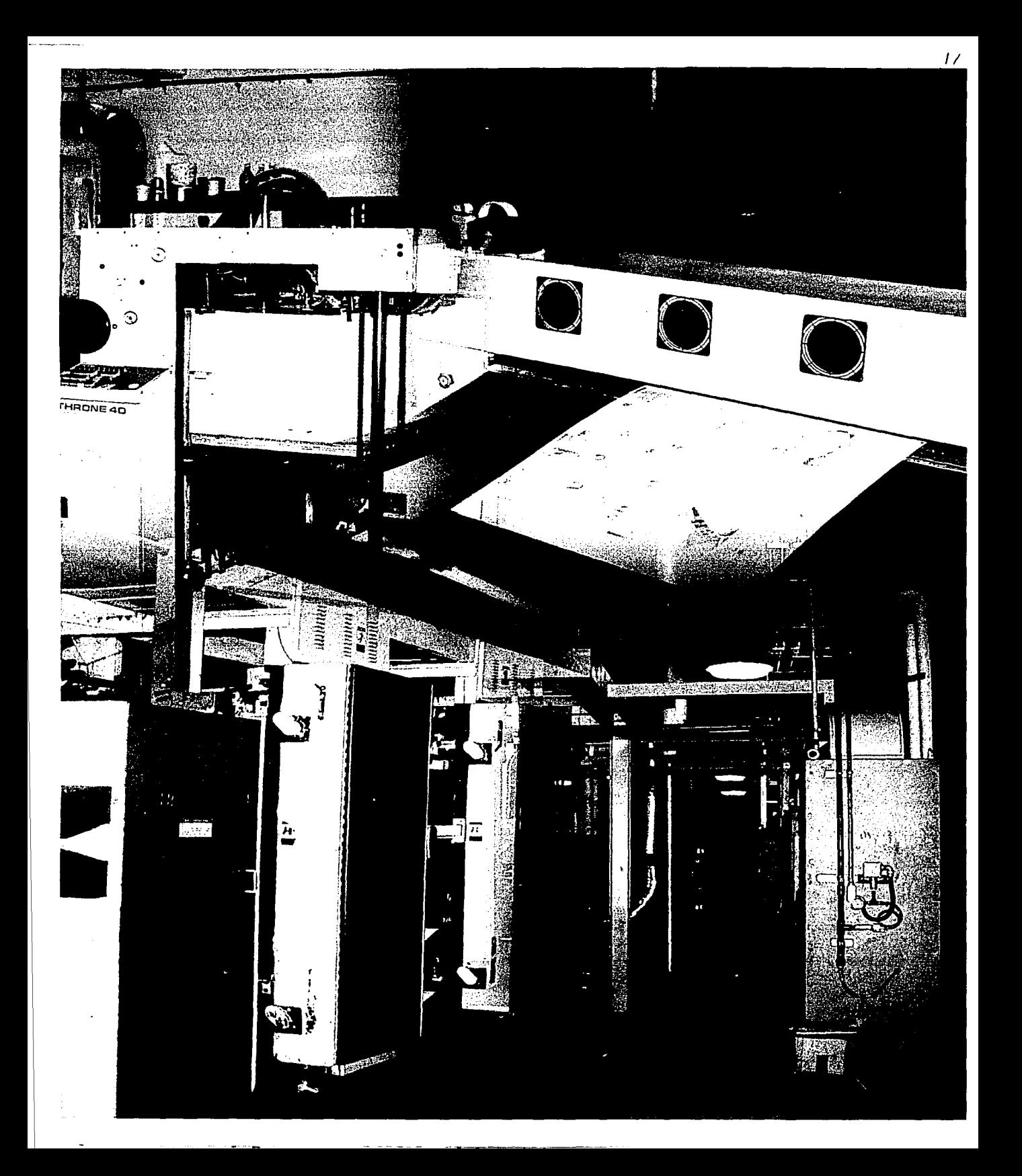

# **MEDIOS DE IMPRESIÓN DEL CARTEL**

 $\mathcal{L}$ 

# **2.1 TÉRMINOS RELATIVOS A LOS SISTEMAS DE IMPRESIÓN**

# **2. 1. 1 Tono continuo**

Un dibujo, algunas pinturas o fotografías originales se les llama tono continuo. Veremos que el tono continuo esta formado por matices de grises o de colores que se van fundiendo suavemente. Las imágenes que contienen una gama de tonos de color se les llama imágenes de tono continuo.

# **2.1.2 Semitono**

Para poder reproducir las imágenes de tono continuo en una prensa, la imagen tiene que dividirse en una serie de puntos de varios tamaños y colores, que se llama trama de semitono. Los puntos negros se usan para reproducir imágenes en blanco y negro. los puntos cían, magenta y amarillo se tienen que imprimir en ángulos diferentes para poder reproducir las imágenes de color en la prensa. Cuando estan correctamente alineados (en regís-

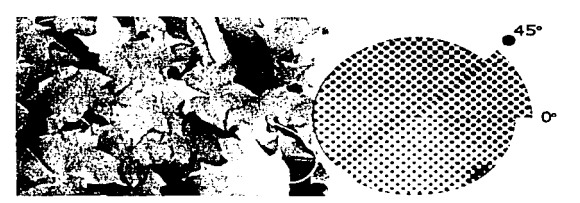

-\_, .,,,.\_~~:;;,::~·~.~-------~·;~"."· , \_\_ :;~~=-------=--~--=-:\_-- .. ..=\_.--:\_----- - -- - ------

Trama de semitonos en blanco y negro Trama de semitonos en cuatrlcromfa

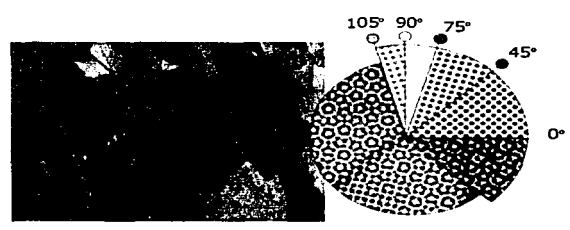

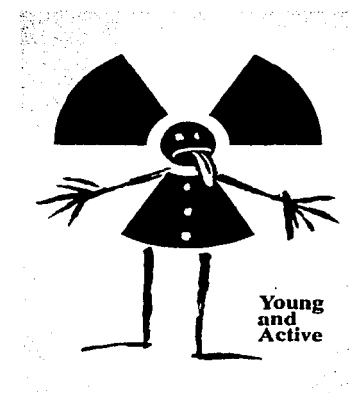

Drewlnsky, Lex/ Drewlnsky, Klryk Joven y activo 60x90 plotter Alemania

tro), los puntos de los cuatro colores forman un patron llamado roseta. En la actualidad hay diferentes patrones y se les conoce como:

- Pantallas estocásticas
- Pantallas diamante
- Pantallas elípticas

Los puntos más pequeños crean las áreas más claras de la imagen, mientras que los puntos más gruesos generan las áreas más oscuras o saturadas.

## 2.1.3 Tintas directas *y* matices

Las tintas directas se imprimen usando tintas premezcladas. Cada tinta se reproduce utilizando una plancha de impresión independiente. Cuando una tinta directa se imprime al 100% crea un color sólido (sin trama). Los matices, en cambio, consisten en imprimir una trama de semitono del color base y esta trama pude ser entre el 5% y el 95% del color.

## 2. 1.4 Colores de cuatricromía

----· - -·-- ~~~~~~~~~-·

Los colores de cuatricromía se reproducen a base de sobreponer tramas de puntos de colores cian, magenta y amarillo, estás tintas son translúcidas, absorben unos colores y reflejan otros. En

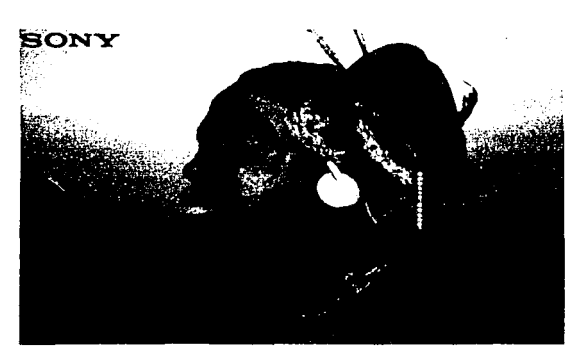

Matzul, Kelzo Centro de Imagen digital Koyosha W-clock 73x103 offset Japón

.~~'c'·'c•:'''.'."'·'!':'eé'~:":'...,-...,..,...,\_=- ..;,.,

teoría, la combinación de 100% de cian, magenta y amarillo nos da como resultado el negro, pero en la práctica no es así y no se imprime el 100% de estas tintas por dos razones:

- Porque los pigmentos no son perfectos, y la combinación de las tres tintas da un color marrón y no un negro.
- 2 La impresión de demasiada tinta en una zona va a saturar la pagina y baja la calidad de nuestro cartel. Para poder conseguir detalle y sombras oscuras los impresores agregan el color negro a las tintas cyan, magenta y amarillo; y es por eso que se les conoce como colores de cuatricromía.

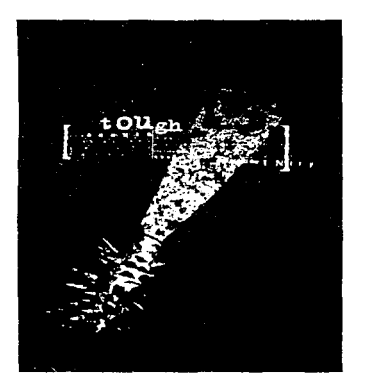

~

Tommy Li Design Workshop 9~ Premios Hong Kong a Ja Impresión 1997 70x97 offset República Popular China

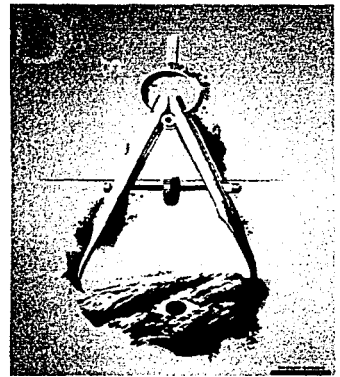

Tommy Li Design Workshop Sueño [de Ja serie Porsche Oesign) 63x95 offset República Popular China

-:~.>--v'i~~..;.:::\_-.- .... •~-~A-.. • ·.-:~~:,.~:·~··~~\_ ........ ~) • .----- ... - - .::.:·-·

# 2.2 CARACTERISTICAS DE LOS MEDIOS DE IMPRESIÓN

Los medios de impresión se dividen en cuatro grupos: relieve, huecograbado, planográficos y estarcido.

## 2.2.1 Medíos de impresión por Relieve

Dentro de este grupo encontramos: linograbado, Xilografía y Xilografía contrafibra.

La superficie plana original de madera o linóleo representa la superficie de impresión. Cualquier parte del trabajo que no se desee imprimir es recortada, dejando la imagen en relieve. Esta zona se entinta, habitualmente con un rodillo, y se transfiere al papel mediante presión directa.

Una imagen impresa obtenida mediante presión directa está siempre invertida en el papel porque el bloque o plancha originales están en contacto cara a cara con él.

## 2.2.2 Medíos de impresión por Huecograbado

En este grupo se encuentran: Punta seca, Mediatinta y Aguafuerte.

Todos estos procesos se desarrollan habitualmente sobre planchas de metal, y el dibujo es grabado o tallado en la superficie. Las áreas y líneas deprimidas de la plancha metálica son las que se imprimen, entintándolas y ejerciendo una fuerte presión para que el papel se imprima mediante los surcos entintados; el nivel original de la superficie de una plancha impresa en hueco, representa el blanco en una imagen en blanco y negro.

## 2.2.3 Medios de impresión Planográficos

La litografía es un proceso planográfico, lo que significa que las áreas impresas y no impresas se encuentran al mismo nivel. La imagen es dibujada en una plancha de metal y procesada de manera tal que se "grabe" en el grano de la superficie. Las impresiones litográficas pueden obtenerse mediante presión directa o bien por offset. En una prensa offset, la plancha y el papel son

*a--*

colocados uno junto al otro; un rodillo pasa por encima de la plancha y recoge la imagen entintada y, al volver, deposita la imagen en el papel.

En el caso de la litografía en offset la imagen no está invertida, porque se le coloca boca abajo sobre el papel en la misma posición en que fue retirada de la plancha; los procesos de impresión en hueco y en relieve producen imágenes invertidas, al igual que la impresión litográfica en una prensa de presión directa.

## 2.2.4 Medios de impresión por Estarcido

La serigraffa es un proceso de estarcido. La pantalla tiene una malla fina y tensada que transmite una capa de tinta de forma pareja bajo presión. Para crear la imagen deben bloquearse partes de la malla para que no permita el paso de la tinta.

En la serigraffa, asimismo, la imagen se lee en su posición correcta, porque la tinta pasa a través de la malla de la pantalla en lugar de ser extraída de ella, una superficie intermedia lleva la imagen entintada y no existe un contacto directo entre plancha y papel.

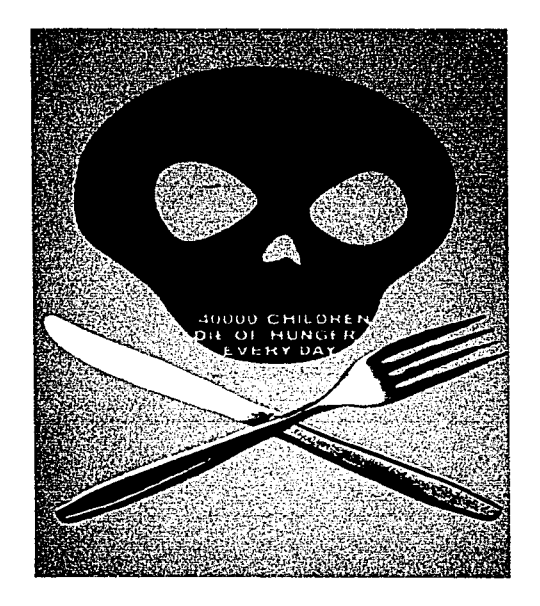

Zolezzi, Lourdes 40,000 niños mueren de hambre cada día 70x100 serigrafia México

~;..,!'I""),..,.".:"!' ...... .... ....... ...,.. ... <>·.~·-··- ........ '7'- - --·-----~----~-~

## 2.3 **SISTEMAS DE IMPRESIÓN**

Hay muchas técnicas de impresión diferentes; serigrafía, litografía, huecograbado, flexografía; pero la más habitual es la impresión offset (basada en la litografia) y; ahora con la tecnologia tenemos otra alternativa que es la impresión digital. Y persiguen un fin común, la reproducción de textos o imágenes sobre soportes de diferentes clases. Teóricamente, se podria llegar a afirmar que todo procedimiento de impresión ofrece la posibilidad de realizar cualquier clase de impresos. En la práctica, considerando la calidad, la practicidad y la economia, hay que concluir en que cada procedimiento presenta particularidades especificas que determinan los limites más allá de los cuales no conviene utilizarlo.'

## 2.3. 1 Impresión Offset

## 2.3.1.1 0RIGENES DEL OFFSET

A principios del siglo XIX, después de un largo periodo de labor oculta y meritoria, la impresión tipográfica dispuso de nuevos medios mecánicos orientados hacia la producción a la escala industrial. Lo mismo sucedió, con la impresión calcográfica. A

:-: :·~ *,,,,..,...\_.":'* "~·.,.:·-~'."'"':".':'~~~--.-.-... -. -. .::-:-~· -· - - ·- ·~ . ~.....::..::.:. - ~. - - .. - -·-- ---

Aklyama, Takashl Buena Idea 73x103 offset Japón

esos dos procedimientos se añadió un tercero la litografía.

El termino de impresión litográfica data del año 1804 aproximadamente, después de haber pasado algunos años desde su descubrimiento ocurrido alrededor de 1796 por obra de Luis Senefelder. El mismo inventor consideraba su descubrimiento como impresión quimica, porque se basaba en procesos quimicos por reacción de ácidos y adhesión de grasas sobre la superficie de una piedra de una calidad determinada.

La etimología del vocablo litografía (del griego lithos, piedra y grapho, escribir) concreta la cualidad y la función práctica de la forma, escribir en la piedra para poder efectuar la impresión.<sup>2</sup>

Impresión offset, Ediciones Don Bosco, Barcelona, 1973, p.17 2 ldem p.23

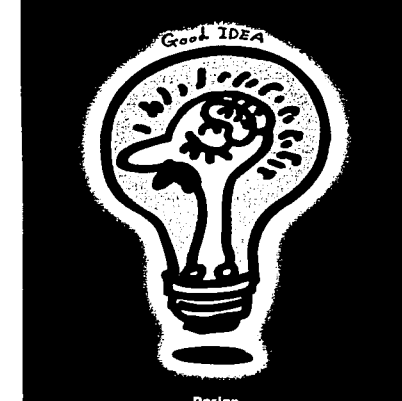

La técnica litográfica se puede describir de esta forma:

#### Preparación de la matriz

Se basa en la natural penetración o adherencia de las substancias grasas o resinosas que componen la tinta litográfica utilizada para dibujar sobre la superficie lisa o graneada de la piedra, del aluminio o del cinc. Esta adherencia, tanto sobre la superficie de la piedra como sobre la de los metales, es algo más que una simple acción flsica. De ella se deriva el efecto más específicamente qulmico, porque entre el compuesto empleado (tinta) y su receptor se forma una sustancia llamada jabón calcáreo o metálico, que podemos considerar como la base estable de la matriz original realizada.

## Uso de la matriz

La impresión con la matriz se efectúa aprovechando la natural incompatibilidad o repulsión entre el agua y la sustancia gra-

> sas (tinta). lo que permite el entintado de la imagen. El fenómeno de la repulsión es favorecido por la porosidad natural de la piedra y por los efectos qulmicos de la preparación, que es una solución ácida o salina que se extiende sobre la superficie de la piedra después de haber fijado ella la imagen, la repulsión se favorece con el graneado que al aumentar la superficie de la plancha ayuda a la retención del agua de manera uniforme en las zonas no impresoras y, además por Jos efectos de la preparación.

#### Impresión

Se obtiene mediante presión, ejercida sobre la superficie de la matriz previamente entintada al ponerla en contacto con una hoja de papel o de otro tipo de material imprimible, en el proceso offset, el papel no recibe la impresión directamente de la forma. Con el tiempo se ha llevado a la técnica litográfica a un alto grado de perfección, apto para realizar una vasta gama de impresos.

.<br>מ<del>ע מוסי מאוד המשפט המספט בין לדי היו ידי מוס</del>ף היה מוסיף היה לא המוסיף היה בין לדי היה מוסיף היה היה חדר<u>י החדרי</u>

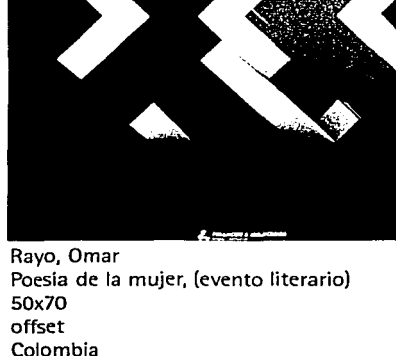

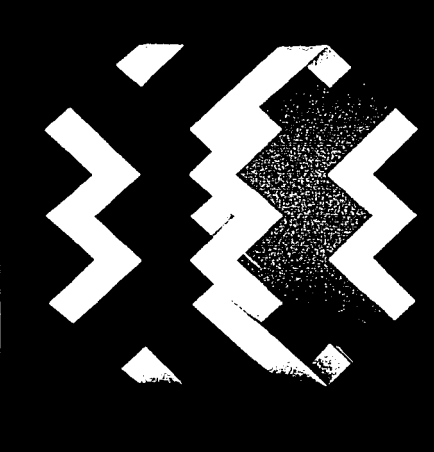

POESIA DE LA MUJER ELL'ENII / IN

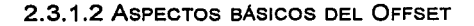

A diferencia de otros sistemas de impresión, en el offset se imprime con una superficie plana. Lo que se imprime no son las zonas en relieve de una plancha (flexografía, rehundidas o huecograbado). sino que una tinta grasa se deposita sobre la emulsión repelente al agua de una plancha plana humedecida. Las zonas de impresión son los lugares donde ha quedado esta emulsión tras someter la plancha al revelado posterior a un proceso similar al positivado fotográfico, en el que el negativo sería el fotolito, y el papel, la plancha.<sup>3</sup> Las zonas de no impresión son las partes de la plancha sin emulsión, que retienen el agua de humectación que impide el entintado.

3 Manual de impresión profesional, Ediciones Don Sosco, Barcelona. 1973, p.17

腰

-. - ·····-- ---·--

Prensa plana de 5 colores

---·~ ......... ""''"''-.. .., •. ,,.\_ ...... ..\_ ... '-4.~~.\_..\_\_-., . ' ~· ... \_.\_ ·- -·. . .

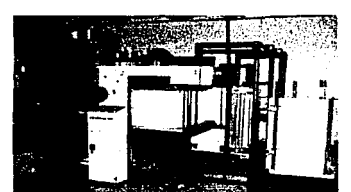

Apilado de papel en una prensa plana

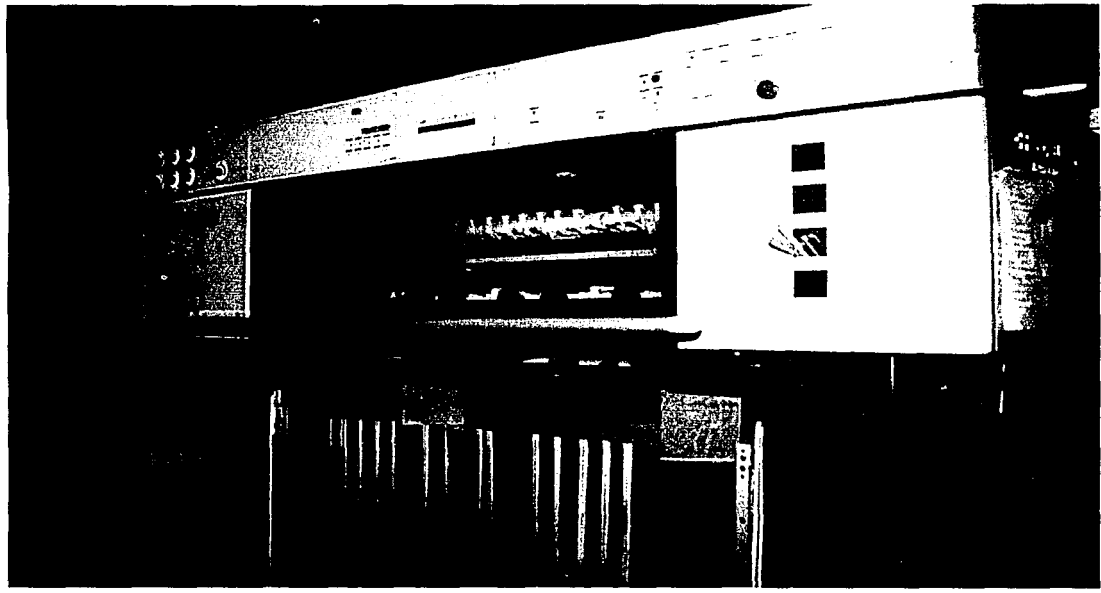

an Mereka Suri

Cabeza de una prensa plana

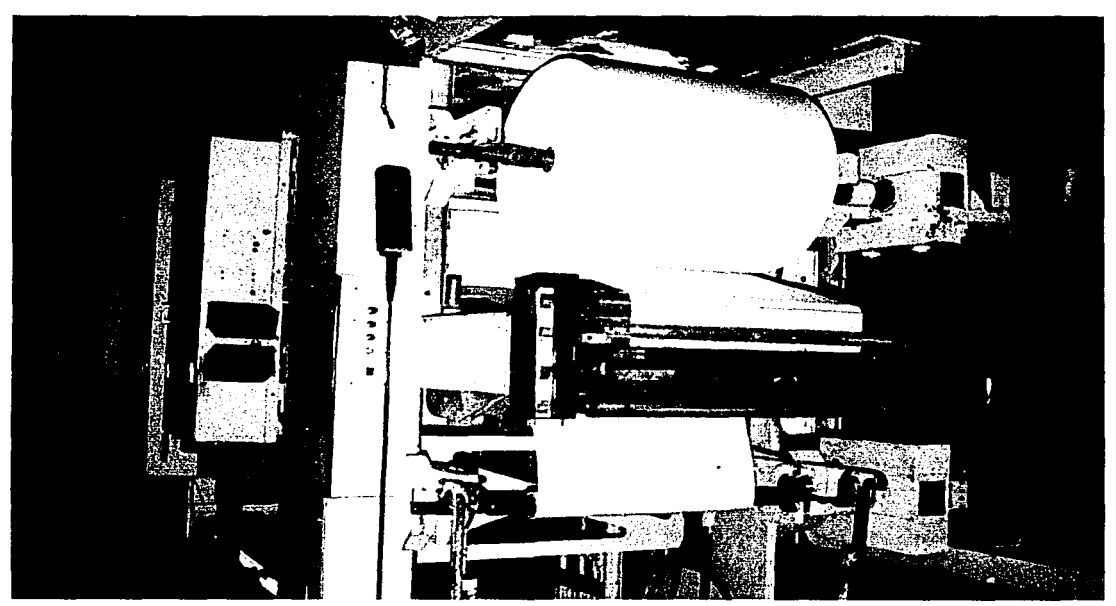

Montaje de papel en una prensa rotativa

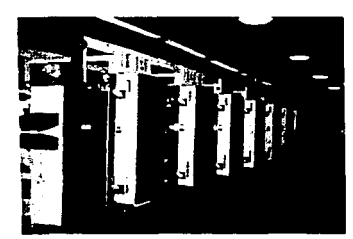

Cuerpo de una prensa rotativa

Una máquina offset de varios colores tienen un cuerpo o unidad de impresión por cada color que pueda imprimir por pasada del papel. Hay máquinas de cinco cuerpos (se puede imprimir una selección de color más un color especial o barniz), y si la máquina es de tres cuerpos (primero se imprimen tres tintas, luego se parará y limpiara la máquina, se reentintará, se reajustará y se volverá a pasar el papel ya impreso para imprimir la tinta restante en el caso de una selección de color.

Por medio de este sistema, la impresión puede ser resuelta sobre cualquier tipo de papel y en cantidad infinita de ejemplares en uno o más colores y hasta el más fino y pequeño detalle del trabajo original.

## 2.3.1.3 PREPARACIÓN DE LAS PLACAS DE IMPRESIÓN

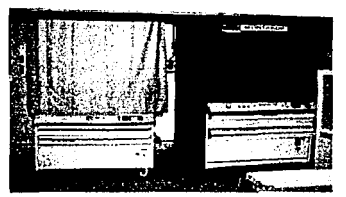

Exposición de las placas en el marco de vaclo

~·~~:-;;:,.~~~~!'"'\><"";-. ....... ~~-·--....... ; '.......,. .,. ~---- --

Los fotolitos se colocan sobre la placa de impresión virgen, cubierta de emulsión fotosensible, el conjunto se mete a un marco de vacio en donde se expone a una luz intensa. Las placas pueden ser negativas o positivas y requieren fotolitos positivos o negativos respectivamente. Las zonas de impresión conservarán la emulsión en positivo tras el revelado. La emulsión repelerá el agua retendrá la tinta grasa, al contrario que las zonas de no impresión, sin emulsión.

#### 2.3.1.4 FASE DE HUMECTACIÓN

La placa se monta sobre un rodillo rotativo. Al empezar a girar, entra en contacto con unos rodillos que la humedecen con una

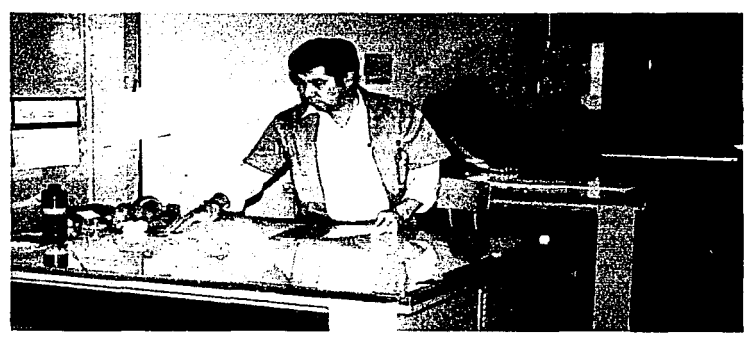

Revisión de positivos o negativos para pasarlos a las placas

--··-·· ---.. ---- -----------------------

solución de agua y aditivos, como alcohol isopropilico, que cae de una bandeja y se reparte uniformemente al pasar por la batería de rodillos de humectación. El último humedece la placa excepto en las zonas de emulsión, por las que resbala el agua.

## 2.3.1.5 FASE DE ENTINTADO

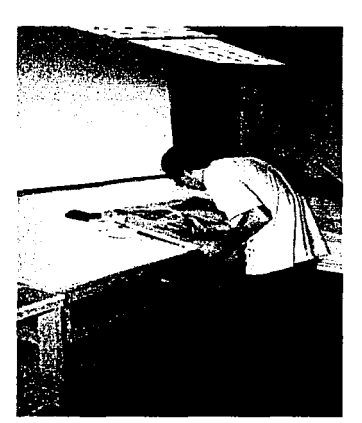

Retoque de las placas de Impresión

~:;.....f **.....** n™m---~ -~--~~-- ~

La tinta, espesa y grasa, cae de otra bandeja o depósito sobre una batería de rodillos vibradores, que la convierten en una película fina y uniforme. Cuando el último rodillo entintado entra en contacto con la placa, la tinta se deposita en las áreas secas (de impresión, con emulsión) y no en las húmedas.

## 2.3.1.6 FASE DE TRANSFERENCIA

El último rodillo es una mantilla de goma que presiona la placa y se lleva la imagen de impresión invertida, La mantilla tiene un cierto grado de flexibilidad para que al presionar sobre el papel (paso siguiente) ceda un poco y la imagen se tranfiera bien tanto al papel liso como al rugoso o con textura.

#### 2.3.1. 7 FASE DE IMPRESIÓN

El el último paso, el papel, tanto en hojas sueltas (máquina plana) como en bobina (rotativas) pasa entre la mantilla y el rodillo de impresión. La mantilla entintada, con la imagen invertida, presiona contra el papel, retenido por el rodillo de impresión, y le traspasa la imagen, que queda en el sentido correcto.

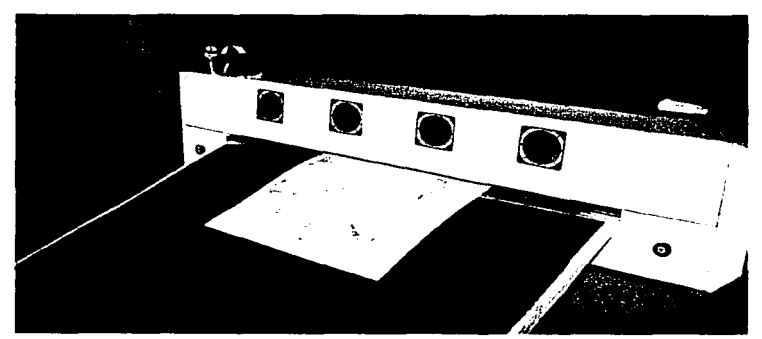

Revelado de las placas de Impresión

## **2.3.2 Serigrafía**

#### **2.3.2.1** 0R1GENES DE LA SERIGRAFlA

El principio de la serigrafia de alguna manera, del de los otros sistemas de impresión en que la impresión no se obtiene mediante la impresión directa de una superficie sobre otra, sino imprimiendo a través de una superficie intermedia: una pantalla tramada. Las imágenes serigráficas están formadas por varias clases de técnicas de estarcido, basadas en bloquear áreas de la trama ya sea con una plantilla de papel o de pelfcula o con lfquidos que llenen la trama.•

La serigraffa es joven si se compara con las demás técnicas gráficas como el grabado en madera, el grabado químico o la litografía. En su versión comercial apenas tiene un siglo, y en su forma artística unos escasos sesenta años. Coma la técnica de la serigrafía posee muchas ventajas frente a las demás técnicas -- es barata de producir, múltiple en sus campos de aplicación, versátil en cuanto a los medios artísticos de expresión e invariable en el número de ejemplares de la tirada- no en vano se considera la serigrafía con el arte gráfico del siglo xx.

De hecho la serigrafía artística no se separó de la comercial conceptualmente hasta 1940 cuando Carl Zirgrosser acuñó el nombre definitivo de serigrafia para el producto artístico con objeto de distinguirlo del puro, producto industrial.

Sin embargo el impulso definitivo y la actualización intensa de la serigrafía no comenzó hasta después de la segunda guerra mundial, cuando en la década de los años cincuenta el procedimiento encuentra aplicación en la propaganda y en la industria gracias a nuevas diversificaciones, es posible estampar sobre cualquier superficie blanca o de color, gruesa o delgada, áspera, rugosa o suave, mate o brillante, grande o pequeña y con forma esférica, cilíndrica o irregular. En ella se utilizan todos los tipos de tintas, en cualquier grosor de capa y en las más diversas calidades opacas, transparentes, semiopacas, brillantes y fluorescentes que son impresas sobre papel, cartón, madera, corcho, cristal, metales, materias plásticas (poliestireno, PVC), fieltro, cuero, cerámica, etc., y sin limitación alguna en el número de

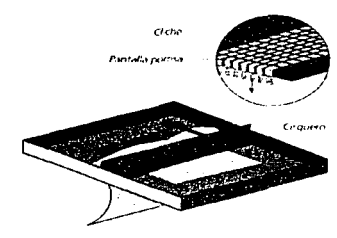

,.,, \_i.,,~~·':":'<:"'l't:~ **....** ~ - . - - - --~ -- ----·-- ...... ·- -

Impresión serlgráfica

<sup>4</sup> Enciclopedia de técnicas de impresión, Editorial Acanto. S.A., Barcelona. 1994, p.60.

colores, planos o tramados, pudiendo ser trabajada manualmente o por medio de la máquina hasta la automatización.

## 2.3.2.2 DOTACIÓN BÁSICA DEL TALLER DE SERIGRAFIA

Una gran ventaja de la serigraffa reside en que no son imprescindibles dispositivos de impresión caros y costosos en comparación con otros procedimientos de impresión. Si bien en principio todos los aparatos, materiales y medios auxiliares pueden adquirirse a través del comercio especializado.

Todo taller de serigrafía debe equiparse en función del tipo especial de finalidad que se persiga. La instalación complicada y cara no es siempre la más adecuada. Las instalaciones sencillas pueden realizar o cumplir su tarea igual o mejor. Incluso en las empresas de serigrafía comerciales, dotadas del equipo más moderno, se sigue encontrando todavfa la sencilla mesa de impresión manual.

El equipo básico consiste en la pantalla -- un bastidor de madera con el tejido fino tensado- y la rasqueta o rastrillo. La rasqueta es una hoja de goma fijada a un mango de madera, con el que se extiende la tinta forzándola a través del tejido de la trama. La trama transmite una capa pareja de tinta que se adhiere al papel que hay debajo. A ello hay que añadir aparatos y materiales para: Creación de patrones, realización de modelos, realización de clisés, impresión y limpieza.

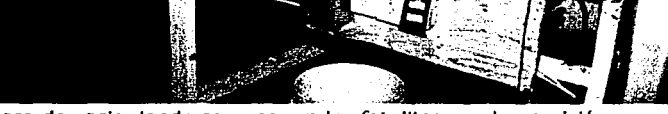

Mesa de vaclo donde se exponen los fotolitos con la emulsión

--<br>-- **-** ----------<del>----------</del>--

ţġ.

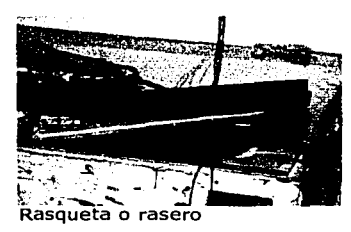

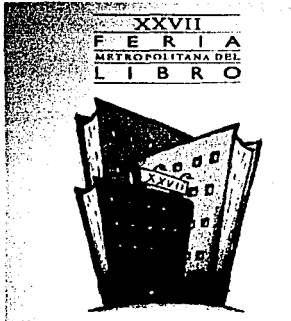

~~!:=-·-:-::.:~=~~.:...~;~·!'!!!~ *!e:;* 

•' l'#ffett:F-~~z~ XXVII Feria Metropolitana del Libro 120x175 CANIEM serlgrafla México

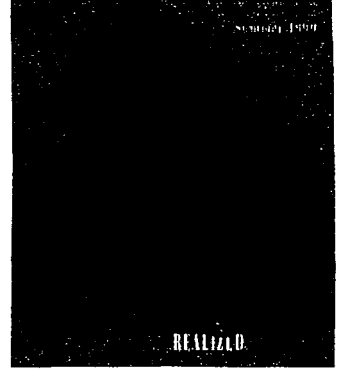

Coonts, Bob El destino manifiesto (EE.UU.) cumplido 60x90 seriorafía Estados Unidos de América

#### 2.3.2.3 LA BASE DE IMPRESIÓN

 $.$ 

Ya se ha dicho que ésta debe ser absolutamente rígida y plana puesto que la más mínima alteración de la superficie de trabajo tendrá consecuencias inmediatas en la impresión. Las mesas de imprimir pueden ser metálicas, en acero o duraluminio, o de madera contraplacada con tapa de Fórmica, de tamaño y grueso suficiente para que ofrezcan la máxima resistencia.

Con el fin de evitar que en el curso de la impresión sea levantada la hoja con el tamiz por adhesión de aquélla, a éste, toda superficie de impresión debe tener una base aspirante o neumática que mantenga la hoja e impida la succión que sobre ella ejerce el tamiz; esta base es horadada por pequeños agujeros de 5 a 7/10 mm; de diámetro, dispuestos a distancias de uno a dos cms., entre ellos.

## 2.3.2.4 LAS GUIAS DEL REGISTRO

Uno de los problemas del tiraje es el registro exacto y su regulación y control en los que intervienen factores diversos. El material u hoja a imprimir, después de haber sido cortado perfectamente a escuadra tiene que ser ubicado en el sitio exacto indicado por las gulas: esta operación, que se designa corrientemente como marcaje, es resuelta manualmente de manera automática aunque esta última forma mecanizada es de relativo y escaso uso porque la habilidad y precisión de un buen marcador no pueden ser substituidas por una regularidad standard.

Las gulas de registro son unos pequeños soportes a manera de topes en materiales diversos que se afirman sobre la base: los delgados: plástico, cinc, papel o cartulina fuerte, etc., son pegados por cualquier adhesivo y los fuertes, asimismo, o sujetos por cintas plásticas o celulósicas, papel engomado o esparadrapo muy fino.

### 2.3.2.5 LA IMPRESIÓN

Antes de iniciar el tiraje sera preciso comprobar que las charnelas o bisagras tengan los pasadores introducidos y estén bien apretados, que la rasqueta sea la adecuada tanto en tamaño como en las cualidades del filo, que el estarcido esté bien colocado y que todos los elementos se tengan a punto y en su sitio.

~·.::..:.:..::.........:.:.~·:::;;;\_~~

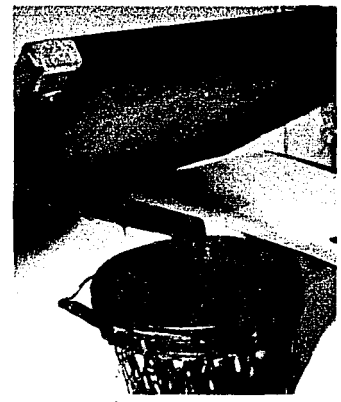

Preparación de la tinta

**""7 ...** ~::ef **......** ~'5}41.1tJl~U::~~ ·~----·--·· ---·--- .

Véase si está bien impermeabilizado todo el circuito interior del marco para que la tinta no penetre entre éste y el tamiz. Esto se resuelve bloqueando o pegando una tira de papel Kraft engomado por medio de cola; el papel conviene que sea cubierto por ésta o por el líquido que relleno que sea utilizado para el tamiz.

La tinta a usar sera depositada en la parte superior del tamiz, cuidando que la cantidad no sea escasa para que pueda cubrir hasta un centenar de impresiones; aquélla es también dependiente del tamaño del trabajo y de la extensión de las áreas a imprimir. En ningún caso se debe pecar por exceso o defecto pues cuando la tinta es excesiva se puede derramar y quedar en gran parte sobre el tamiz; al manipularla mucho se hará más densa, secará con mayor rapidez a la normal y aun alterará el tono. Cuando es escaso el depósito se le habrá de reponer frecuentemente y este influirá en la duración y calidad del tiraje.

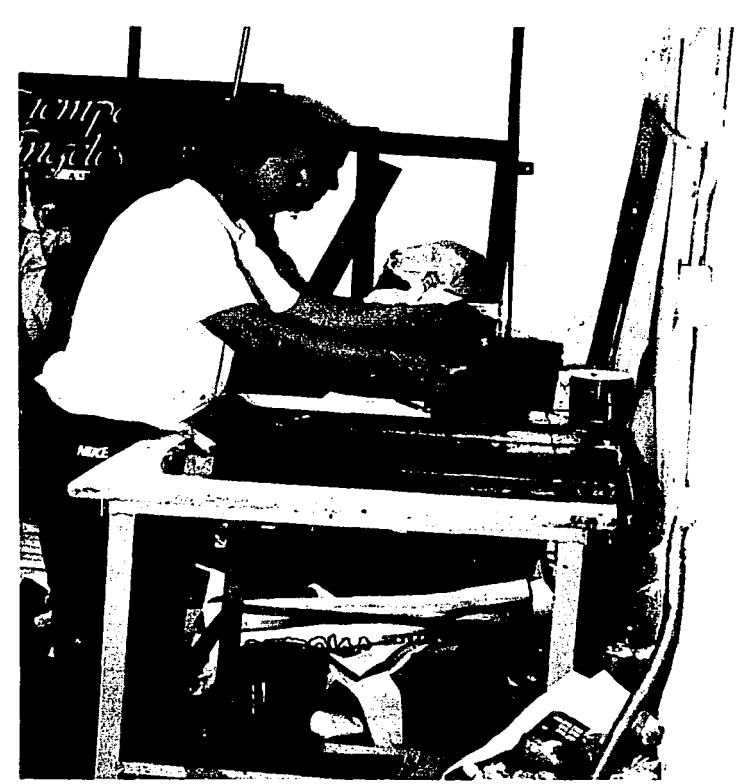

Preparando la base para imprimir

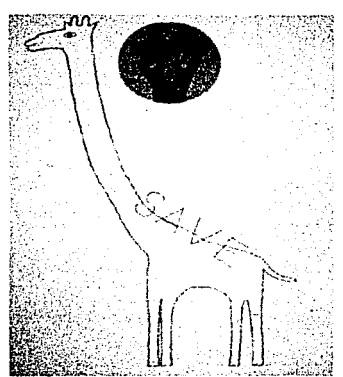

•

Nagai. Kazumasa iSalva a los animales! 72.8x103 serigrafía Japón

~·-· - ...... ,., .... .,-~-------------- ------. ... ~- ,·~,. ~·~~;;.N-... , ... \_,"'""""'-·,,\_"">''"'""\_ ..... ,,.,..\_ .. ,~- .. \_ •

Debemos tener en cuenta que un estarcido con partes muy abiertas requerirá mucho más tinta que otro que las tenga más cerradas. La tinta necesaria para cada pasada es determinada por el tamaño del estarcido, la dureza, sección, presión y ángulo de la rasqueta, el grueso del estarcido, la distancia del tamiz a la base y a la cualidad absorbente de la hoja a imprimir.

El papel para la impresión tiene que ser cortado de acuerdo con los requerimientos del formato y las gulas del registro. Al empezar un tiraje serán impresas rápidamente cinco o seis pruebas para lubricar el tamiz e impedir que se embote el detalle fino.

#### 2.3.2.6 LA IMPRESIÓN A MÁQUINA

El considerable desarrollo de la serigrafla ha planteado en lo últimos años la necesidad de una mecanización que produzca tirajes a gran velocidad permita una productividad en masa y facilite el mejor planeamiento de costos y rendimientos. Esto tiene importancia extrema en el campo industrial puesto que en él son factores fundamentales la cantidad y también la obtención del mejor nivel en uniformidad y calidad del producto impreso.

Actualmente se produce maquinaria y equipos complementarios para la serigrafla ofreciéndose actualmente una bien amplia

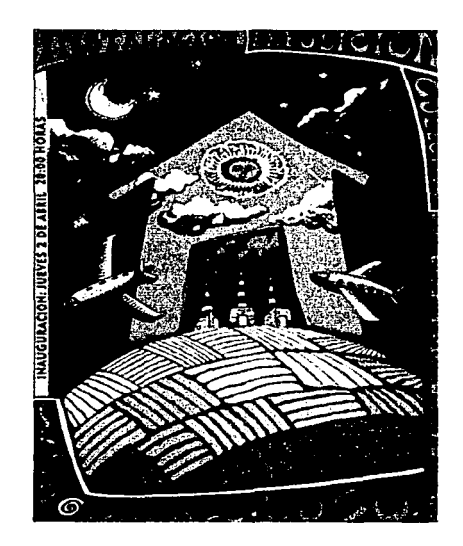

Vargas Frias, Gerardo La casa del loco (exposición) 60x90 seriorafía México

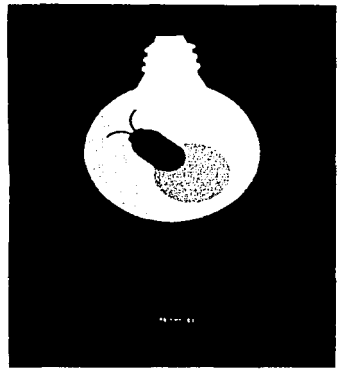

Hldeo, Toyornasu Piensa energía 73x103 serlgrafía Japón

·~:-:-:~~~'A«~ ·- ·-·-·-·- .,

serie de tipos con mecanización automática y que pueden imprimir, desde los muy pequeños hasta los más grandes formatos, tanto en plano, como sobre formas redondas o irregulares.

Entre estas máquinas las hay que sólo requieren un operario, otras necesitan dos y las más rápidas de varios que atiendan todas las operaciones. Las unidades de impresión plana más simple tiene una base neumática que se regula a mano, por el pie o automáticamente. Las mesas con rasquetas de una mano permiten la impresión de grandes hojas a presión uniforme y reducen considerablemente la fatiga y el costo; en otras están coordinados mecánicamente el movimiento automático del tamiz con la aspiración, otras combinan un marco de vaivén con cilindro y otras que imprimen sobre superficies planas o curvadas, fabricándose los modelos más diversos y con variaciones muy útiles.

### 2.3.2.7 CARTELES MURALES

En la impresión de carteles sobre papel se utilizan, cuando el modelo es grande, papeles de un formato de 61 x 90 ó 70 x 95 cms., con superficie satinada y pesos máximo para que la hoja tenga consistencia. Otro tamaño en que se imprimen carteles de gran formato es el de 1.10 m. x 1.80 m. que se destina para los parabuses.

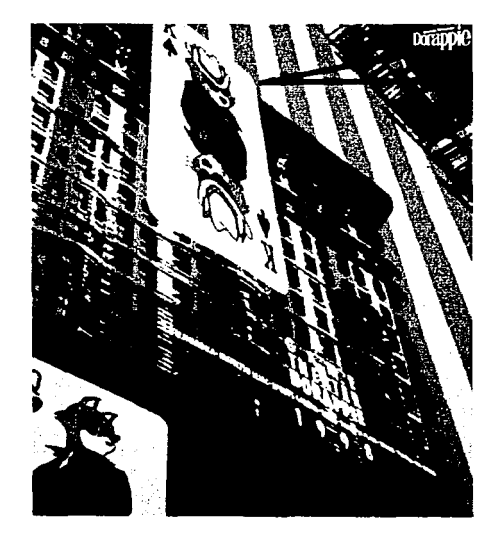

Itoh, Toyotsugu Teatro del juego Dorapple (centro de entretenimiento) 72.8x103 seriorafía Japón

# **VIARNING**

'

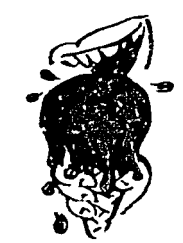

Peña, Umberto Advertencia: la Madre Naturaleza Impone castigos severos 60x96 plotter Cuba

## **2.3.3 Impresión digital**

La impresión digital ha sido uno de los grandes desarrollos de los últimos tiempos. En las artes gráficas no se veía un cambio tan radical desde la invención de la litografía. Al hablar de impresión digital, agrupamos en un mismo género copiadoras láser, copiadoras digitales, probadores digitales de color {plotter), máquinas de gran formato.<sup>5</sup>

Los sistemas de impresión digital de alta velocidad desarrollados para la industria gráfica con particular énfasis en aquellos que trabajan eficientemente "bajo demanda", es decir, las máquinas que buscan competir con la calidad de impresiones en sistema offset, pero que adicionalmente permiten controlar la cantidad de impresos que se desean y además ofrecen la posibilidad de "personalizar el trabajo" {hacer cambios sobre un trabajo en la medida en que este se está imprimiendo.

Para ilustrar las principales ventajas de usar esta tecnologla en remplazo de sistemas convencionales, debemos conocer cómo se trabaja de manera tradicional y hacer un paralelo con el sistema de impresión digital.

Supongamos que tenemos un cartel armado en un computador y ahora queremos imprimirlo. Con el proceso tradicional, es necesario generar 4 pellculas {una policromla), a partir de las

.·~.----~--===~-------~ ""'• <,~:,.i •• ·i~...'-'-'~"'::t;"t

5 Revista Artes Gráficas, Vol. 33, Edición No. 7

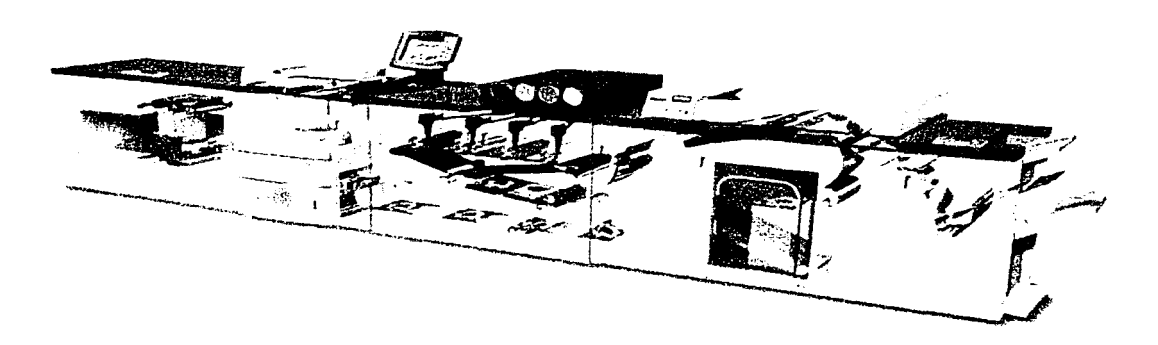

Estructura de una prensa digital

... ~~ .. :¿f":"··"~;'."'"\*" -":"':~.~ .. ~~".""i'--~'."~·t~T"· -·--· .... ~. \_.,

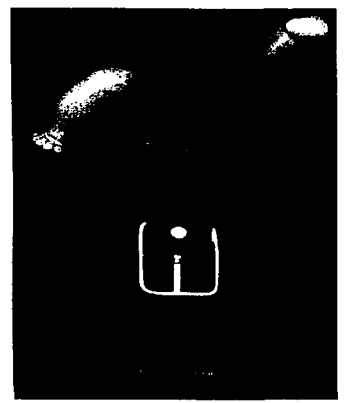

l.

Flores, Alejandro Alto al sexo con menores 60x90 plotter México

"\_., •... --~--

..... ::·.:-:--.~·~""","'"~'.-'l'r!"'i"""""':-,-~ ...... ,.,.., ..... """---·--

cuales se realizará una prueba de color que nos mostrará de una manera aproximada el resultado que tendremos en la impresión; si consideramos que el resultado es el deseado, procederemos a realizar el montaje de dichas películas para generar las planchas que plasmarán la imagen en el papel con la ayuda de las tintas, y finalmente llegaremos al proceso de terminado en el cual se hacen arreglos especiales sobre el impreso.

Con el sistema de impresión digital basta enviar a imprimir desde el computador para obtener nuestro cartel listo y también podemos guardar nuestro archivo para imprimir la cantidad de copias que deseemos en el momento que queramos; también podremos actualizar el archivo, en caso de que nuestro trabajo haya sufrido alguna modificación.

Fase de procesos entre una impresión digital y una offset.

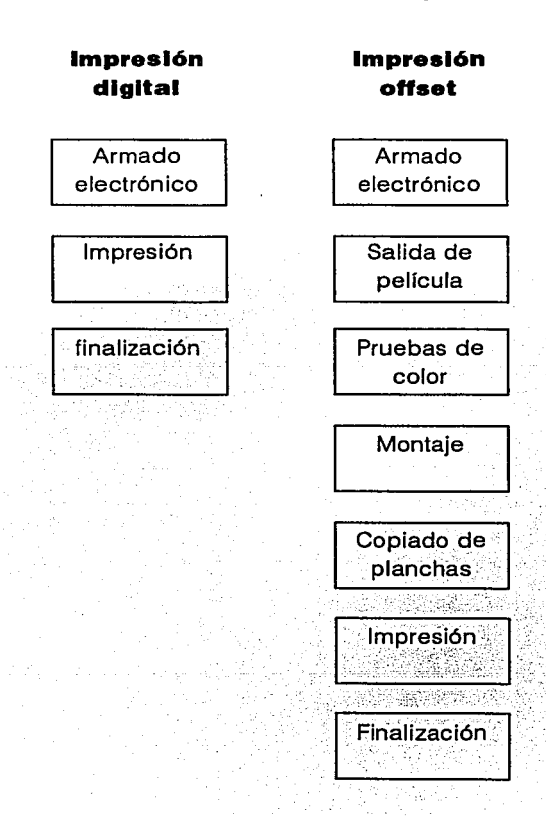

En la impresión digital de color, existen principalmente tres tecnologlas. La primera se basa en una transferencia electrostática de tóner seco, principio utilizado por las fotocopiadoras y que presenta excelentes resultados en policromías (el resultado es muy parecido al que se obtiene en offset con una lineatura de 175 lineas).

La segunda, también consiste en una transferencia electrostática pero con tóner líquido, y la tercera, consiste en copiar las planchas directamente desde el computador y usarlas en una torre de impresión similar a las convencionales.

La impresión digital a color muestra actualmente signos de crecimiento explosivo, resultante de una convergencia armoniosa de avances tecnológicos y fuerzas del mercado. La proliferación de sistemas poderosos de edición electrónica y la aplicación de software para la creación de documentos a color, tanto como los avances en los materiales y equipos para impresión digital, han coincidido justamente con la demanda de los clientes por entregas más rápidas, impresión de tirajes más cortos y la impresión bajo demanda y personalizada.

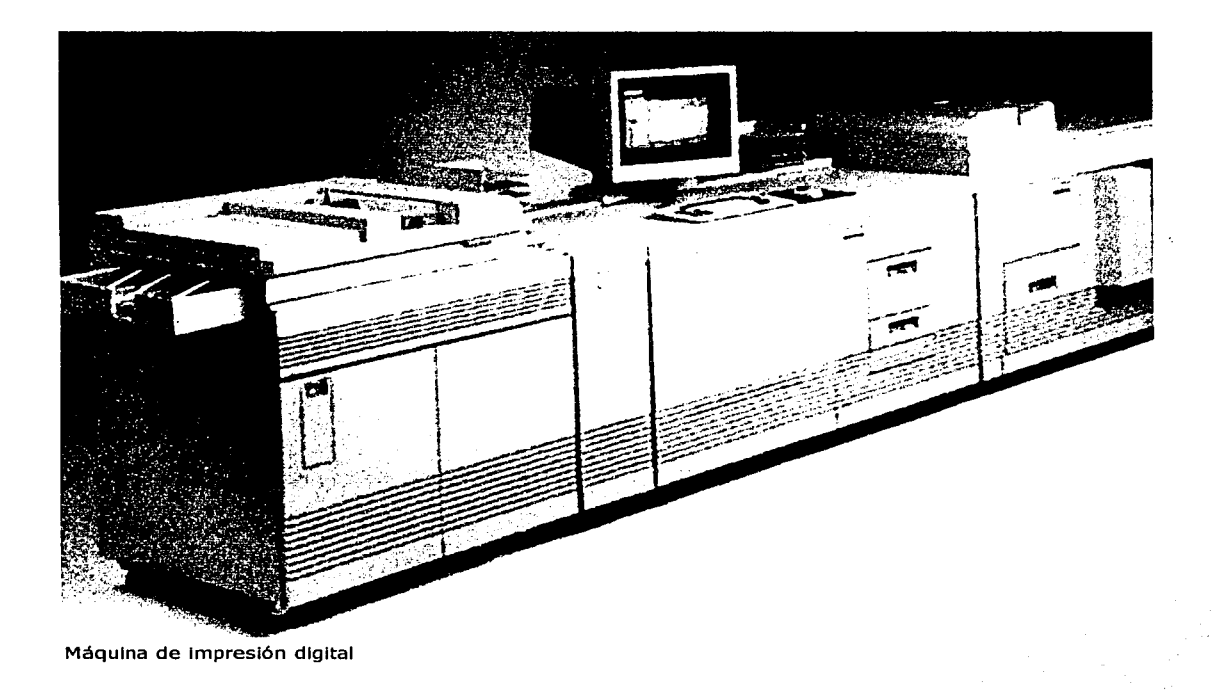

"•'!h .• ...., .• ;,\_,. .. ,\_.,.-.;e;;- '.· .. ., . .,

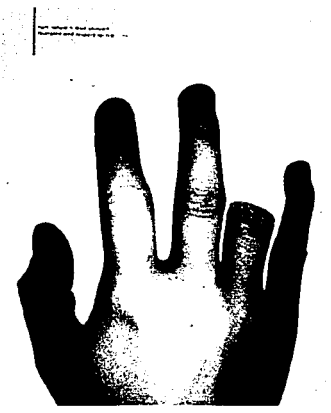

Pletarlnen, Mari Katrllna Lastimar a la naturaleza= lastimarte (respeto a la vida) 60x90 plotter Finlandia

Por otra parte, la impresión digital es la única técnica de impresión que permite cambiar la información impresa en cada impreso consecutivo, esta ventaja permite ofrecer un gran valor agregado a los clientes de los impresores. Con la aparición de las impresoras y prensas digitales, se puede ahora cambiar el contenido total de un documento. No sólo se puede variar el nombre, el número o las líneas de un texto, sino también información geográfica, maquetas, columnas enteras de texto y demás variables. Gracias a la impresión digital, hoy resulta muy fácil personalizar documentos, generar información dirigida especlficamente a un grupo determinado de individuos con los mismos estándares de calidad de la impresión offset tradicional.

La impresión digital no pretende competir en precios con los procesos convencionales cuando se trata de altos tirajes, puesto que en la medida en que se trabajan mayores tirajes, el costo unitario disminuye; esto no ocurre en la impresión digital, aquf los costos son fijos y el precio de venta unitario también lo es.

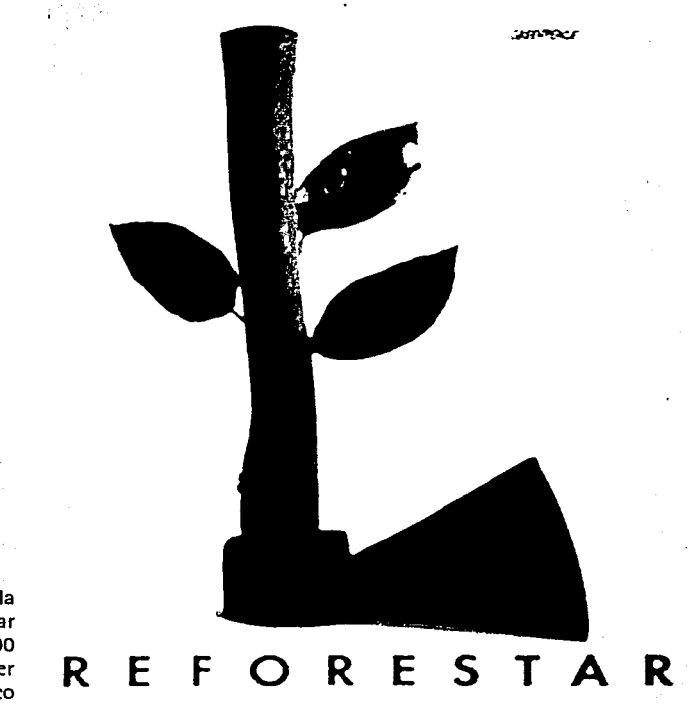

::-;-.~::;',"'.\#-· • .=.;:~~-.. -- ~,... -..-..·--·-·····-····--·----------- - • •• ·•·•1-:··.~~-."'1~'>V~'.l1'..V~(.(~;r¡:;¡:.:¡,v.y~-:

Pérez, Marcela Reforestar 70x100 plotter México

## 2.3.3.1 CAMBIOS PROPICIADOS POR LA IMPRESIÓN DIGITAL

Los impresores comerciales que ofrecen impresión digital tendrán que cambiar sus procesos de venta, la razón de esto radica en que la impresión digital no es una venta de un producto, sino la venta de soluciones. Es decir, vender impresión perzonalizada trae también su propia serie de desafíos. En particular, exige que los impresores desvíen su atención del costo por impresión al costo por respuesta.

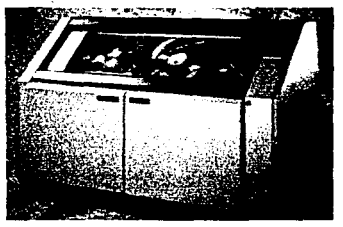

Prensa digital

 $\mathbf{r}$ 

La impresión digital trae consigo otro reto: la necesidad de convetirse en administradores de activos y no sólo en impresores. "La impresión tradicional no exigía el manejo de una gran cantidad de información", "Pero una vez que se ingresa al mundo de la impresión personalizada, se estarán manejando archivos de texto de programas de diseño, páginas de mapas de punto, gráficas y grandes volúmenes de imágenes en color y en blanco y negro".

## 2.3.3.2 NOVEDADES PARA LA IMPRESIÓN DIGITAL

En los últimos años, la impresión digital a color se ha convertido en parte fundamental de las comunicaciones diarias. No hemos acostumbrado a aceptar el color como parte indispensable de nuestras comunicaciones empresariales y personales, incluso en Internet. Esta tendencia es estimulada por los documentos a color que, ahora, son más fáciles de producir y por la amplia disponibilidad de equipos para la producción en color.

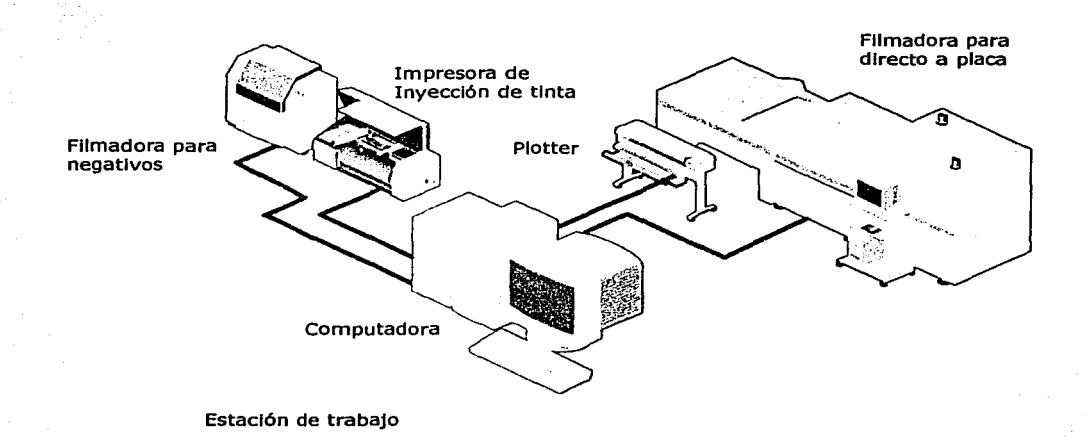

... ,,~; . ...: .. ~.~.#~~-.;~~1~.\$i:J~ .. ' ,,. .... ,,.. ..-.~ .. -~ .. ·-~ ··---·--··-· --\_-., ~~~~~~~~~~~-

La mayoría de productores y distribuidores de equipos, maquinaria y suministros para la impresión digital están aprovechando estas tendencias y están ofreciendo productos que se ajustan a todas las necesidades, desde impresoras y copiadoras digitales en color, hasta sistemas directos a la prensa.

## 2.3.3.3 LA IMPRESIÓN DIGITAL POR DEMANDA

Esta nueva tendencia adopta dos formas principales: una es la creación de nuevos productos y servicios, como la impresión de color en cortos y muy cortos tirajes, sobre papel y soportes sintéticos; bajo esta categorías se encuentran también las distintas modalidades de las impresión de contenido variable, inaccesibles para los sistemas de impresión análogos. La otra forma es la competencia frontal con el offset en sus mercados, en impresión de una tinta y de color; competencia limitada, por el momento, a tiraje y formatos pequeños.

Los sistemas de impresión digital en su acepción más amplia se caracterizan porque permiten obtener un impreso directamente de archivos digitales; se basan, sin embargo, en procedimientos variados, offset sin agua, chorro de tinta, impresión de tóner y otros.

La fuerza que los impulsa radica en la completa madurez de las técnicas de la preprensa digital, que ha dado la posibilidad a millones de editores y diseñadores de preparar sus piezas gráficas totalmente en el computador personal. Para ellos, tomando en cuenta ciertas restricciones de calidad determinadas por el tipo de productos gráficos, el mejor sistema de impresión es el que permite obtener la cantidad adecuada en los más breves plazos de tiempo.

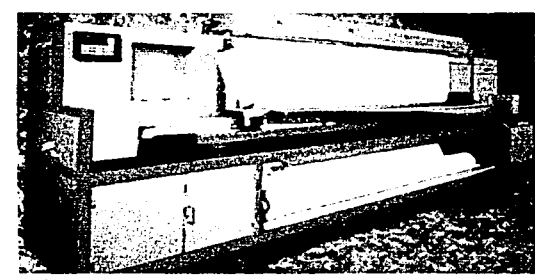

Máquinas de gran formato

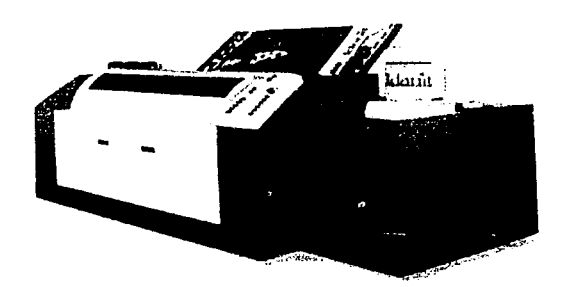

## **2.3.3.4** LA IMPRESIÓN DIGITAL EN PLOTTER

En la impresión digital por medio de plotter el papel se transporta con ayuda de pequeños rodillos mientras que el cabezal de impresión se mueve horizontalmente.

Hay diferentes tipos de plotter, los hay que imprimen de un solo lado o por los dos; entre los criterios más importantes se encuentran la velocidad de impresión (metros impresos por hora), la precisión, el formato del papel a usar, la cantidad de colores, etc. En el plotter se pueden imprimir hojas o por rollo y hay una gran variedad de sustratos como lienzo, telas, PVC, papel, lona, vinil y vinilos autoadhesivos, entre otros.

Las impresoras de plotter (gran formato) no requieren de capacitación especial y la mayoría de los modelos no requieren de procesamiento especial de imágenes, ni de software de conexión. La impresora se conecta directa a la computadora.

Los formatos de los plotters varían, segun la marca y los podemos encontrar en las siguientes medidas:

> 36 pulgadas ( 90cm de ancho) 40 pulgadas ( 1m de ancho) 42 pulgadas ( 1.05m de ancho) 50 pulgadas ( 1.25m de ancho) 52 pulgadas (1.30m de ancho) 54 pulgadas ( 1.35m de ancho) 62 pulgadas ( 1.55m de ancho) 72 pulgadas ( 1.80m de ancho) 200 pulgadas ( 5m de ancho)

En el plotter cuando se imprimen por hojas el formato mas largo es de 1.30 metros y cuando es en rollo se pueden imprimir hasta 50 metros.

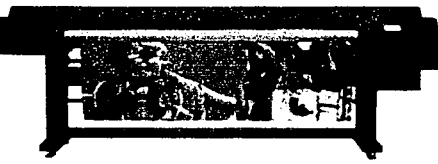

Plotter de 72 pulgadas de ancho

# --

Palonen, Mia/ Hyryla's Kindergarden Derecho a ser diferente 60x90 plotter Finlandia

**oi:.,,. .... --......** ,\_~~!"'il\_:Z;:;;, ,..\_. \_\_\_\_\_\_ ·- ., ' ..... ·-·-·-·····' ' -- --

THE FUTURE ARE CHILDREN

Cao hui/Zhu ye Mantenga a los niños alejados del SIDA 60x90 plotter República Popular China

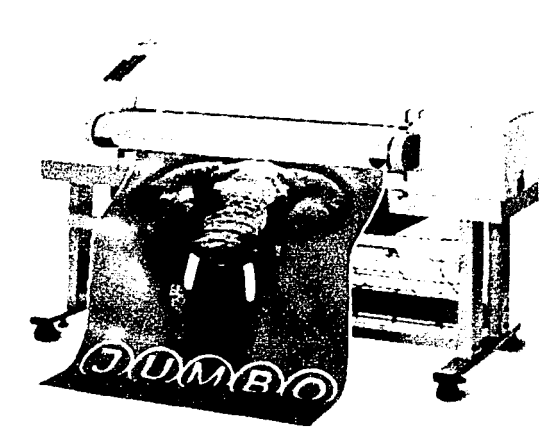

Plotter de 91.4 cm de ancho

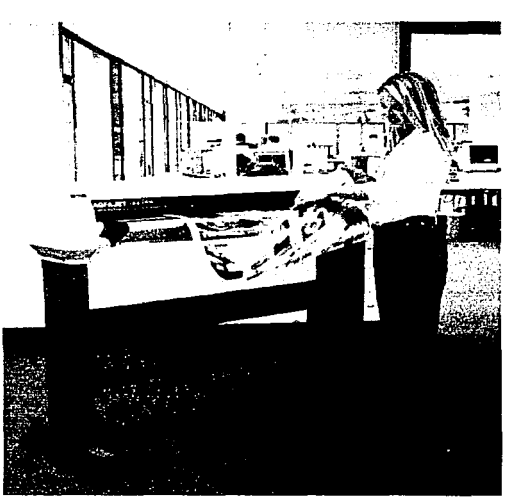

Plotter de 95.4 cm de ancho con Impresión por<br>ambos lados

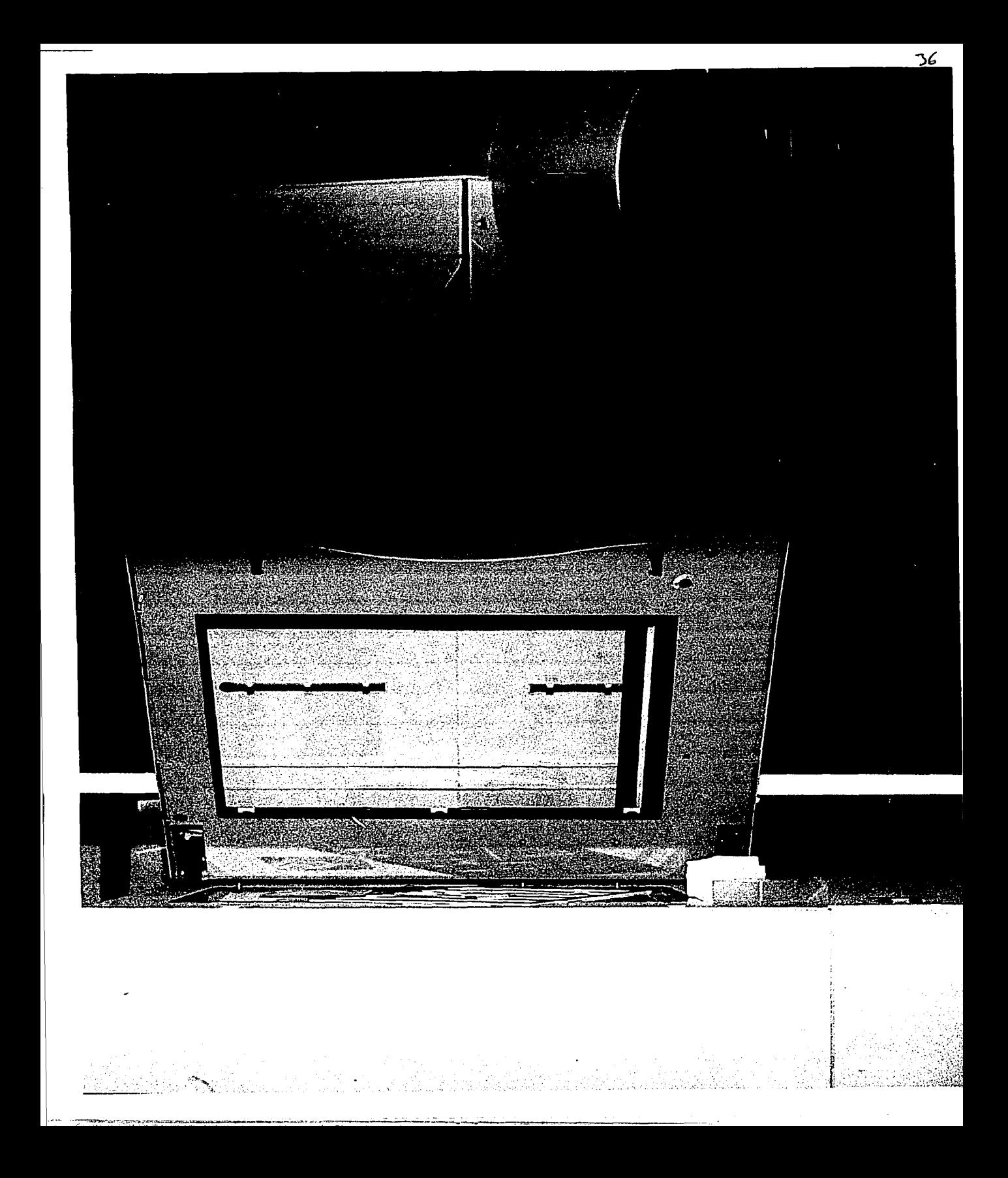

# **PLANEACIÓN DE UN CARTEL**

# 3.1 **REQUISITOS PARA LA IMPRESIÓN DE UN CARTEL**

En Ja impresión de un cartel se deben considerar varios puntos, el presupuesto, el tiempo de entrega, el tipo de papel, el tipo de máquinas y tintas empleadas sobre el trabajo final; con una buena planeación y al principio del trabajo es posible ahorrar mucho dinero.

Es importante decidir que puede hacer uno mismo y que se debe subcontratar; delimitar claramente Jo que va a hacer la empresa subcontratada y lo que va a hacer uno por su cuenta, de esta forma se ahorran tiempo, dinero y se evita cualquier problema.

Al elaborar un presupuesto debemos contemplar los costos fijos y los costos variables. Los costos fijos incluyen el diseño, la digitalización de imágenes y los negativos. Los costos variables van a depender del número final de ejemplares, el papel y Jos ajustes de última hora.

Debemos tener en cuenta cuales son nuestros recursos y posibilidades, si se tienen los conocimientos y los equipos necesarios se pueden reducir los gastos respecto a la subcontratación de una empresa para que elabore el trabajo, pero el ahorro puede ser nulo si resultan errores que por desconocimiento, no se descubren hasta que esté terminada la impresión. Hacer cambios de última hora resulta un costo adicional y entre más cerca esté la fecha de impresión más caro saldrá todo.

# 3.2 **REQUISITOS DE CALIDAD**

La calidad de un cartel se expresa en el diseño, el contenido y el papel que se elige, pero lo primero que se percibe es la calidad

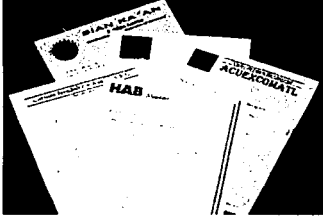

Presupuestos

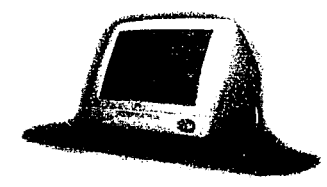

~·"',""::~)'.('~:"~~!~..rr:::~~~~..,.\_....,.. . .i':f.-'! -"-----~ \_.::~----·~---.. -

Computadora

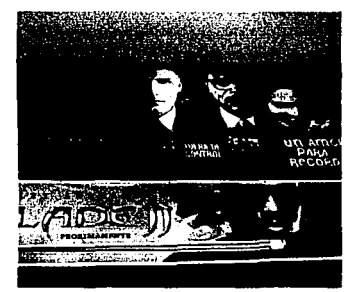

El cartel en las salas de cine

;-:-:::.:. :.r:.·~\*"!';11~..,:.,,.~~"~~.,.. .. ~~ .... ,,. ... "'"' .. ,. ...... .,,. \_..,.y.. •. , 7';\_'":,.-;\_,.......\_

de la impresión. Y tener una idea de como va a quedar impreso el cartel es de vital importancia puesto que no se van a tener sorpresas con el resultado y debemos considerar estos aspectos.

## **El público:**

- ¿Cómo podemos hacer que nuestro cartel sea impactante y capte su atención?
- ¿Qué hacer para que se diferencie de otros?
- ¿Cómo influir en él para producir una reacción?

## **Duración:**

- Se deben considerar los espacios en dónde se va a exhibir, que ventajas y desventajas presenta el lugar de exhibición; a veces esto influye de manera contundente en quien diseña el cartel.
- Calidad de las imágenes: La fidelidad del color y el detalle en las imágenes es importante para la solidez de nuestro mensaje.

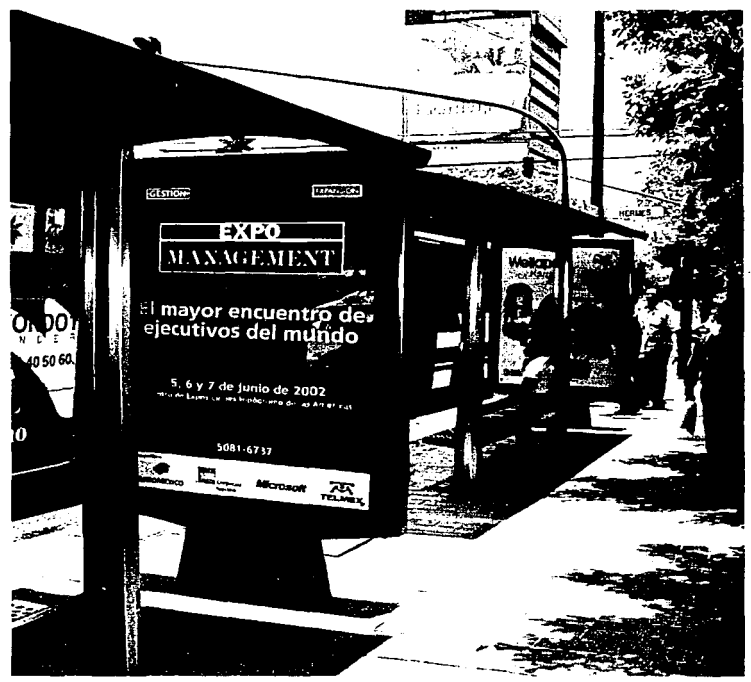

Presencia del cartel en los "Parabuses"

# 3.3 ESPECIFICAR A QUIÉN SE CONTRATA PARA LA IMPRESIÓN DE UN CARTEL

Ya que está definido lo que vamos a hacer por nuestra cuenta y lo que va a hacer otra empresa, debemos buscar un impresor (esto puede resultar muy complejo si nunca se ha hecho). Un buen inicio es buscar algún impreso que satisfaga nuestras necesidades e investigar quién lo imprime y de que forma lo hace.

En ocasiones la imprenta también se puede encargar de la preprensa, esto es una gran ventaja ya que todo el trabajo esta concentrado en el mismo lugar, pero hay que tener en cuenta que hay empresas que pueden darnos un servicio más especializado como la digitalización o el trapping.

> Una vez que se haya encontrado un impresor; vea muestras de trabaios anteriores a sus clientes para saber si eso satisface sus necesidades y explique los detalles del trabajo y los plazos de realización para ver si es posible hacer el cartel.

No deben existir dudas entre el cliente, el diseñador y sus proveedores, recuerde que la relación que se mantenga con los proveedores será la clave para realizar un buen trabajo.

Es necesario saber varias cosas a cerca de nuestros proveedores (imprentas y empresas de preimpresión): esto nos ayudará a saber el grado de experiencia y las posibilidades de sus equipos. Y será necesario formularnos algunas preguntas.

## Preguntas para el impresor

"~~~:~~~~

- ¿Cuál es su experiencia en la impresión?
- ¿Cuántos colores se pueden imprimir en sus máquinas?
- ¿Qué servicios de preimpresión ofrece?
- ¿Puede imprimir colores de alta fidelidad?
- ¿Qué formatos o dimensiones puede imprimir?

## Preguntas para la empresa de servicios

• ¿Qué incluye en el precio?

- -·- ---·-·--~:. \_\_\_ ..:..:.--::.--...,

- ¿Que formatos de archivos aceptan y que plataforma?
- Si tienen servicios de scanner ¿de que tipo es?

Diversos Impresos

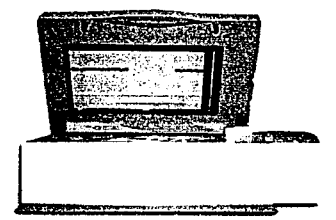

Scanner de cama plana

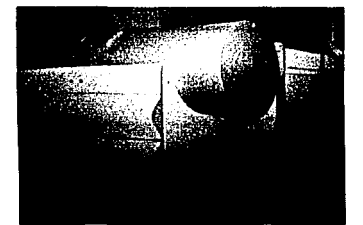

Fllmadora de tambor 56x73

- ¿Que tipografia ó fuentes tipográficas manejan?
- ¿Que medidas toman para obtener la máxima precisión?
- ¿Si tienen forma de controlar el trapping?
- ¿Con que frecuencia se calibran los equipos?
- ¿Que tipo de filmadoras tienen?
- ¿Que tipo de tramas pueden utilizar?
- ¿Que sistemas de prueba de color tienen y que tan fieles son comparadas con la impresión y los originales?

# 3.4 **PREIMPRESIÓN DE UN CARTEL**

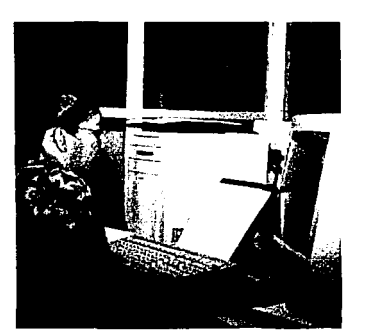

Personal calificado

. -· ---~·-·~" -·---· *'r ..* :-7/!",".'.~-.~.,,,\_;~·-... 'T",....""'"-"'!'"'"0 ....... ~,\_,,,- ..... ..., .. ,..,~-. ... .,.........,.,. ... \_ ...... ....\_~ \_\_\_ ,

1.

Con programas de calidad profesional para la preimpresión resulta muy accesible hacer varios procesos por nosotros mismos, pero debemos tomar en cuenta cuales son nuestras posibilidades y hay que decidir en que momento debemos contratar los servicios de un profesional. Con la continua expansión del hardware y el software para la autoedición, resulta tentador hacerlo todo; pero adquirir los conocimientos y la experiencia necesarios se necesita tiempo y el equipo adecuado. A medida que vayamos adquiriendo experiencia podriamos ir invirtiendo en equipo profesional para poder realizar más partes del proceso.

Estar en contacto con el impresor y la empresa de preprensa para ver como hay que preparar los documentos va a reducir los márgenes de error.

En ocasiones el impresor puede asumir la responsabilidad de hacer la preprensa; lo único que tiene que hacer es entregar un documento final para su filmación. Si se requiere hacer alguna manipulación al documento, debemos hablar con el encargado y explicarle los cambios que se tengan que hacer.

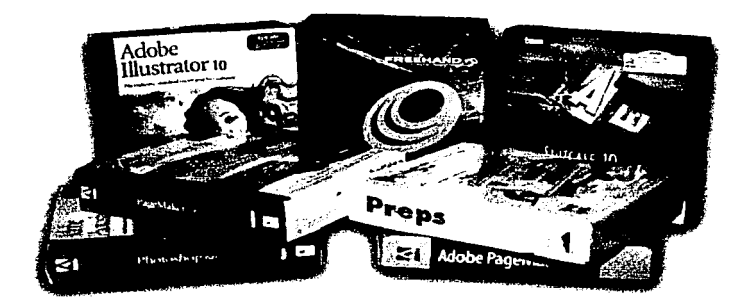

Diferentes programas para diseño

![](_page_45_Picture_0.jpeg)

# **PRODUCCIÓN DE UN CARTEL PARA SU IMPRESIÓN**

## **4.1 DEFINIR EL FORMATO**

El formato del cartel es básicamente el tamaño establecido por su altura y su anchura. Para determinar el formato del cartel es importante tener conocimiento de cual va a ser su aplicación, de los papeles o superficies donde se puede imprimir, también de los diferentes sistemas de impresión en que se va a imprimir.

Aquí se mencionan los formatos más usados por los diferentes sistemas de impresión:

> Lee, Sunyoung Copa mundial 2002

> > 60x90 plotter Corea

#### **OFFSET**

**4** 

Cartel de 40cm x 60cm (papel de 61cm x 90cm)

Cartel de 43cm x 28cm (papel de 57cm x 87cm)

Cartel de 60cm x 90cm (papel de 70cm x 9Scm)

En offsef'.se puede imprimir sobre papel de alto gramage y. puede ser brillante o semimate o papeles recubiertos que reflejan mejor el color.

## **SERIGRAFIA**

Cartel de 40cm x 60cm Cartel de 43cm x 28cm Cartel de 60cm x 90cm Cartel de 1.10m x 1.80 m

En serigraffa se puede imprimir sobre papel de alto gramage para que tenga una mejor consistencia el cartel, también se puede imprimir sobre mantas, PVC, etc.

**PLOTTER** 

yz

Cartel 1 .1 Om x 1 .80m (para los parabuses)

Cartel 60cm x 90cm (para las salas de cine)

En plotter se puede imprimir sobre lona, vinil, malla, etc.

![](_page_46_Picture_16.jpeg)

# **4.2 DEFINIR LOS COLORES**

Los colores de un documento se reproducirán con tintas impresas sobre papel. Hay dos formas de seleccionar los colores para la impresión de un cartel; en tintas directas o en cuatricromla. Las tintas directas se reproducen con tintas opacas mezcladas unas con otras para obtener el color deseado y las tintas de cuatricromía resultan de la combinación de tintas translúcidas y son cyan, magenta, amarillo y negro.

![](_page_47_Picture_3.jpeg)

Pantones

Cuando haga archivos digitales asegúrese de que los colores que se vayan a emplear en los diferentes programas tengan el mismo nombre y la misma mezcla de color; de esta forma no habrá confusiones a la hora de imprimir el documento.

El uso de tintas directas o de cuatricomla va a depender en cada cartel del presupuesto, del propósito del cartel, el tipo de elementos usados para el diseño y como se va a hacer la impresión.

## **Usar tintas directas cuando:**

~~ -·- ·=---~- - ,~.. .•: ~- . -- .. \_,. \_\_\_ --- .....:::.:::-~-- ... ------------

- Se impriman 3 colores y no tenga imágenes en selección de color.
- Queramos limitar la gama cromática del documento a uno o dos colores y a sus diferentes variaciones de intensidad.

![](_page_47_Picture_10.jpeg)

![](_page_47_Picture_11.jpeg)

![](_page_48_Picture_1.jpeg)

Cartel elaborado con tintas directas

- Necesitemos imprimir barnices o tintas especiales como colores metálicos o fluorescentes.
- Tengamos elementos gráficos o logotipos que requieran de una gran precisión en la reproducción del color.

Al utilizar tintas directas, todos los objetos que aparezcan en el cartel y tengan asignado el mismo color aparecerán en la misma separación. El nombre del color no determina la tinta que se empleará para imprimirlo, pero utilizar los nombres correctos ayudará a evitar confusiones, especialmente con las empresas de servicios o la imprenta. Debemos enviar el documento o los fotolitos de la separación de color al impresor indicando que tintas habrá de utilizar.

Procure no utilizar matices o intensidades de tintas directas para textos muy pequeños o líneas finas, puesto que no se pueden representar con precisión al momento de imprimir es por eso que las línea o el texto aparece rotos o craquelados. Para obtener mejores resultados con textos pequeños o líneas finas, utilice colores sólidos.

Los barnices aplicados en el cartel se utilizan como tintas directas y se usan para protegerlo, para lograr efectos especiales o acentuar el brillo y el colorido, y pueden aplicarse a todo el cartel o sólo a áreas concretas. Es muy importante consultar con los proveedores como puede aplicarse el barniz y si este presentara algún problema a la hora de imprimir.

![](_page_48_Picture_8.jpeg)

Tonalidades y matices de una tinta directa

## **Usar tintas de cuatricromía cuando:**

- Necesitemos más de 3 tintas; por lo general la impresión de un cartel en cuatricromfa es más barata que la impresión de varias tintas planas.
- Debamos emplear fotografías o dibujos que sólo se pueden reproducir en colores de cuatricromfa.

Los colores de cuatricromfa se reproducen utilizando cuatro tintas dispuestas en una trama de mediotonos según un patrón preciso (para obtener la trama de mediotono las 4 tintas tienen que imprimirse en ángulos diferentes). Y para obtener buenos resultados en la impresión de un cartel es muy importante basarse en un sistema standard de color (Pantone).

El negro de cuatricromia es translúcido y las imprentas tienen problemas para imprimir grandes zonas de negro homogéneo y es común enriquecer el negro con uno o dos colores adicionales. Cuando se combina con otras tintas de cuatricromía, el resultado es un negro más intenso y es capaz de tapar objetos que haya bajo él y produce un aspecto más homogéneo.

Cuando se necesite utilizar líneas finas y textos pequeños en donde puede notarse el error de registro, utilice colores sólidos como un 100% de negro o una tinta oscura. Debemos tener en cuenta que los elementos pequeños son difíciles de imprimir con un registro correcto de dos o más colores y las perdidas de registro hacen que sus bordes aparezcan borrosos.

![](_page_49_Picture_7.jpeg)

Cartel Impreso en cuatrlcromfa

*.r·* · .~""-Y~·""'''~·.s,\_: .......... c~ .......... -------L-···· \_ ~ ----~- -----"-. ·-----~:-- ---...

Evite definir colores de cuatricromía con contenidos de tinta muy altos. La mayoría de los impresores recomienda una cobertura máxima de tinta de entre al 250% y el 320%, de modo que el papel no se sobresature de tinta y no se doble, arrugue, cambie de tamaño, transparente el color o se produzcan repintado (entre un impreso y otro). La sobresaturación incrementa el riesgo de errores en el registro.

Se puede hacer una combinación de tintas directas y de cuatricromia, esto se emplea con trabajos especiales que requieran más de 4 colores: en ocasiones se imprime primero la selección de color y después las tintas directas. La impresión de un cartel con más de cuatro tintas resulta más caro por que se requieren más ajustes de las máquinas y pasadas adicionales de papel por ellas.

![](_page_49_Picture_11.jpeg)

Checando niveles de tinta en una Impresión de cuatrlcromia

![](_page_50_Picture_1.jpeg)

Borde superior de un cartel donde se Indica el corte final

## 4.3 **IMPRESIÓN A REBASE**

La impresión a rebase consiste en hacer más grande el documento dentro de los límites del tamaño final para que al guillotinar el cartel no nos queden bordes blancos. La cantidad de rebase necesario depende de la presición de la imprenta y la maquinaria auxiliar de alzado, apilado y guillotinado.

Cuando se imprima un cartel hay que tomar en cuenta que la precisión de las máquinas de impresión no es absoluta y si no le damos rebase al documento puede resultar que nos queden filetes blancos o tener la necesidad de reducir el tamaño final del cartel.

# 4.4 **LA SOBREIMPRESIÓN DE TINTAS EN UN CARTEL**

La sobreimpresión de tintas puede servir para conseguir colores adicionales, efectos especiales y siluetas. Al hacer la separación de colores de un cartel, los objetos superpuestos a otros crean una reserva de color en la capa del fondo y se percibe una ausencia de color en los demás fotolitos. La sobreimpresión deja los objetos de fondo intactos, de modo que se imprime una tinta sobre otra.

La sobreimpresión también se emplea para aplicar barnices. Los barnices, empleados para resaltar el texto o las imágenes, se tratan como una tinta directa clara que se sobreimprime sobre el color de fondo.

El resultado de la sobreimpresión se puede predecir y controlar desde la computadora en el despacho de preprensa, pero es conveniente conocer los estandares con los que trabaja el impresor para obtener un mejor resultado.

![](_page_50_Picture_10.jpeg)

La sobrelmpreslón puede generar colores nuevos

--·

![](_page_50_Picture_12.jpeg)

La sobrelmpreslón pude cambiar el aspecto de los colores

![](_page_51_Picture_1.jpeg)

Texto negro en sobrelmpreslón

![](_page_51_Picture_3.jpeg)

Marcos en sobrelmpreslón

mission of the contract of the contract of the contract of the contract of the contract of the contract of the

## 4.4. 1 Usar la sobreimpresión para disimular los errores de registro

En algunos casos, Ja sobreimpresión puede disimular mejor Jos errores de registro que el trapping. Por ejemplo, el texto en cuerpo pequeño y Jos filetes finos algunas veces quedan demasiado afectados por el trapping, mientras que la sobreimpresión permite mantener su aspecto  $y$  la legibilidad del texto intactos.

Pero antes de optar por la sobreimpresión del texto y las líneas finas, evalúe qué será más perceptible a la vista. Un error de registro o una variación del color. Hágase las siguientes preguntas:

- ¿Se notarán las franjas blancas de un error en el registro?
	- ¿Sufrirá el texto una variación de color indeseable si se sobreimprime?
- ¿Distorsionará el trapping la forma de los caracteres?

Los marcos en torno a las imágenes son uno de Jos casos en Jos que suele usar Ja sobreimpresión. El marco sobreimpreso oculta Jos errores de registro en las imágenes, que se manifiesta por la aparición en algún lado de la imagen de una franja de tinta y la ausencia de esta tinta en el lado opuesto. Pregunte a su empresa de servicios cuál es el grosor de marco más adecuado para su trabajo.

![](_page_51_Picture_12.jpeg)

Error de registro en texto fino haciendo la reserva el fondo

Texto fino de color sólido para evitar filetes blancos

![](_page_52_Picture_1.jpeg)

Trabajo que no requiere trapping

# 4.5 ASPECTOS BASICOS DEL TRAPPING

Cuando las tintas se imprimen fuera de registro, aparecen franjas blancas o del color de la tinta mal registrada entre los objetos. El trapping -conocido tradicionalmente como "reventado"- compensa esta pérdida del registro expandiendo ligeramente el color de una zona sobre el de otra.

Para aplicar bien el trapping es necesario un conocimiento profundo de la teor!a del color, del comportamiento de las tintas y del diseño, as! como bastante experiencia para saber cuándo es preciso y cuándo no lo es. Los colores de cuatricromía que tienen en común una cantidad considerable de valores de tinta no necesitan trapping. Un trapping bien aplicado debe disimular los errores de registro sin alterar los contornos de las zonas de color.

Los documentos con varias tintas planas adyacentes si requieren trapping, porque los colores no comparten tintas. Asimismo, si los colores son de cuatricromia, pero los valores de tinta en las áreas de color adyacentes son notablemente distintos, también será necesario aplicar trapping.

No todos los documentos en color lo requieren. Si el documento está compuesto por manchas de color sólido que no entran en contacto con otros colores, el trapping no es necesario porque no hay peligro de que aparezcan franjas indeseadas entre ellos si falla el registro. La sobreimpresión de las líneas finas, el texto pequeño y los marcos de las imágenes disimulan la pérdida del registro, incluso sobre un fondo de color. Por ejemplo, las ilustraciones que hacen un uso intensivo de los contornos negros, como las historietas o ciertos dibujos muy estilizados, requieren un trapping minimo. Y los diseños compuestos por colores de cuatricromia con valores de tinta similares entre ellos tampoco lo precisan: un fallo en el registro hará aparecer las tintas en común, en vez de un tercer color no deseado.

![](_page_52_Picture_8.jpeg)

Trabajo que requiere trapping

## 4.5.1 Expansión *y* retracción del color claro en el trapping

El trapping de expansión extiende un color claro de primer plano sobre un color oscuro de fondo. El trapping de retracción extiende un color de fondo claro sobre un color más oscuro es el que determina el borde visible del objeto o del texto, la expansión del color claro sobre el oscuro permite lograr una alteración mínima de

-----------....::.::......· ··- .. \_\_ .. \_\_\_\_\_ --- --------------- ..

la frontera visual entre zonas de color. Un color sólido superpuesto a un fondo con zonas claras y oscuras requiere un trapping combinado de expansión y retracción, según cada zona.

![](_page_53_Picture_2.jpeg)

![](_page_53_Picture_3.jpeg)

Expansión (claro sobre oscuro) Retracción (oscuro sobre claro)

# 4.5.2 El trapping en los colores de cuatricromía

Los colores de cuatricomía que comparten porcentajes significativos de sus tintas de composición no necesitan trapping, porque una pérdida eventual del registro sólo revelará un color parecido a los adyacentes. Sin embargo, los colores que están compuestos por valores de tinta lo suficientemente distintos entre si como para que al perderse el registro aparezca un tercer color si requieren trapping.

![](_page_53_Picture_8.jpeg)

![](_page_53_Picture_9.jpeg)

Colores con porcentajes de tintas en común

Colores con porcentajes de tintas distintos

, :-.. 74>·:.......~· -·-~ ....,.,.\_.-----:-·-- \_ ... -

![](_page_54_Picture_1.jpeg)

Scanner de cama plana

# 4.6 **DIGITALIZACIÓN DE IMÁGENES PARA UN CARTEL**

Las imágenes que se utilizan para un cartel se tienen que digitalizar (scanear), los scaner interpretan las imágenes en mapa de bits (electrones), captan la información en tricromía (RGB, rojo, verde y azul) y cuando se transfiere a un ordenador por medio de fibra óptica se le puede manipular en CMYK o en escala de grises; por medio de un programa de manipulación de imágenes se pueden corregir defectos que tengan los originales, luces y sombras, colores y gradaciones, basuras o crear algún efecto que nos va a servir al diseño.

Para trabajar eficazmente, es preciso calcular la resolución óptima a la que se digitalizará la imagen atendiendo a la lineatura a la que se imprima y a los cambios de tamaño que sufra. Determinar si se va a utilizar la imagen en otros documentos, si va a cambiar el tamaño de la imagen, tenga en cuenta que la calidad del resultado es posible que no sea la misma que la de la imagen a su tamaño original.

![](_page_54_Picture_6.jpeg)

Transparencias, Impresos y fotografías

.... ~:;.-:~\_ *..* ";.::.;; *.......* \_~,.. *.....* .. ~\_, . ., \_\_ --·-· ·-"-"' -·~--- ~·--~-------------- --

Para establecer la resolución de una digitalización, debemos saber si se va a imprimir con tramas de frecuencia modulada (o estocásticas ) o si van a usar tramas normales. Al usar tramas de frecuencia modulada, hay que tender a conseguir un punto de trama tan fino como el punto más fino que puede imprimir la imprenta. Cuando se utilicen tramas de frecuencia modulada, digitalice a una resolución ligeramente más alta que la que emplearía con tramas corrientes. Una resolución de 300 Dpi's será suficiente para imprimir cualquier cartel, a menos que sea un cartel de arte en el cual se necesite una calidad de más de 300 Dpi's.

![](_page_54_Figure_9.jpeg)

Controles del software para la dlgltallzaclón de Imágenes

Digitalizar una imagen a una resolución superior a la necesaria sólo produce un archivo mayor, no de mejor calidad. Además, la imagen a una resolución más baja requiere menos tiempo para imprimirse o filmarse.

## 4. 6. 1 Consejos para trabajar con imágenes en mapa de bits

- Guarde la digitalización en formato EPS o TIFF si la va usar tanto en Macintosh como en Windows. Además, son los formatos más fiables para la impresión o filmación, sobre todo si la imagen es compleja. EL EPS tarda algo menos en imprimirse.
- Para guardar los ajustes de trama en la propia imagen en mapa de bits, emplee un programa de tratamiento de imágenes, como Photoshop, para hacer los ajustes necesarios, y guarde la imagen como EPS o TIFF.
- Girar o transformar las imágenes en los programas de formación hace que la impresión o filmación sea más lenta porque el dispositivo de salida debe calcular la rotación o el efecto de la transformación al imprimir el objeto. Para ganar tiempo en la filmación, importe en el documento imágenes ya tratadas en el programa original.
- Asimismo, convierta los TIFF RGB en TIFF CMYK antes de llevarlos al documento.

![](_page_55_Picture_7.jpeg)

![](_page_55_Picture_8.jpeg)

-;-·,, \_,. ~:~~~-·---·-

Software para tratamiento de imágenes

![](_page_56_Picture_0.jpeg)

# , **ULTIMOS AJUSTES PARA LA IMPRESIÓN DE UN CARTEL**

57

## **5.1 PRUEBAS DE IMPRESIÓN (impresoras láser o de inyección de tinta)**

En las diferentes fases de elaboración de nuestro cartel será conveniente comprobar a menudo el desarrollo del trabajo. Las pruebas permiten comprobar la maquetación, el texto y las imágenes, y anticiparse a los problemas de filmación antes de la salida final. En los trabajos en cuatricromía, la impresión de pruebas también permitirá asegurarse de que la separación de colores es correcta.

Los problemas que salen a relucir en las primeras pruebas son fáciles de corregir; los mismos problemas detectados ya en los fotolitos de la separación cuestan muy caros y requieren tiempo para solucionarlos. Para evitar la detección de fallos cuando ya está filmado el documento, muchos talleres de filmación piden que se adjunte a los archivos enviados una prueba de separación impresa en una impresora láser PostScript.

![](_page_57_Picture_4.jpeg)

**5** 

Marco de vaclo donde se exponen los fotolitos para las pruebas de color

## 5.2 **PRUEBAS DE SEPARACION DE COLOR**

Las pruebas basadas en fotolitos (PressMach) dan la mejor indicación del resultado impreso. Al partir de los fotolitos, que se usarán para insolar las planchas de impresión, la densidad y fidelidad del color y el registro serán los mismos que se obtendrán en imprenta. Es la prueba más fiable --exceptuando las de imprenta- y se considera el estándar de la industria de las artes gráficas.

Cuando se vayan a imprimir tintas directas se le puede pedir al impresor un trozo del papel que se va a usar manchado con la tinta en cuestión; asi se verá su aspecto real impreso.

![](_page_58_Picture_1.jpeg)

Laminadora de pruebas color (PressMach)

 $\mathbb{P}_1$ 

.... .:;-:.: ... ~ ...... ~,,.,......,.~~;'!",~.><"1 ...... """"' ..........

Una vez filmada la separación, el coste de la corrección de errores se dispara. A menudo, es necesario filmar de nuevo parte del documento o todo él; y cuando menos, una separación completa; si se modifica el texto, se filma un fotolito negro nuevo y se utiliza el resto de la separación anterior, al enviar solamente una plancha es posible que haya errores de registro (es muy importante que la plancha que filmó cheque perfecta con las tres anteriores. Los problemas descubiertos en una prueba de imprenta son los más caros de solucionar porque, además de repetir los fotolitos, también hay que repetir las planchas y pagar de nuevo por más tiempo de uso de la máquina.

# 5.3 **EL INFORME PARA LA EMPRESA DE SERVICIOS**

Cuando se envíe un cartel a una empresa de servicios, adjunte un informe de las caracterlsticas y requisitos del documento; a la vez que le ayudará a percibir su trabajo desde el punto de vista de su proveedor, dará a éste la información necesaria acerca de sus expectativas. Se puede escribir el informe antes de elaborar nuestro cartel y utilizarlo como una guía para tomar las decisiones adecuadas o irlas apuntado y generar el informe al final.

En los trabajos de poca envergadura, puede bastar una serie de anotaciones en la prueba impresa que debe enviar junto con los archivos.

En los documentos de carteles muy complejos, el informe debe tener una referencia específica, que indique la cantidad de fotolitos que deben salir para la separación; si el documento contiene imágenes vinculadas, indique al nombre de cada una, dónde está, en qué formato gráfico y la resolución. En el informe no debe haber sorpresas para la empresa de servicios; respete lo pactado y no haga cambios de última hora sin avisar.

# **5.4 PREPARACIÓN DEL ARCHIVO ELECTRÓNICO PARA LA FILMACION**

Cuando llegue el momento de entregar el archivo de nuestro cartel a la empresa de servicios, haga una comprobación sistemática de los archivos para asegurarse de que no habrá problemas al imprimir desde una máquina distinta a la suya. Solucione los problemas de archivos y tipografía desaparecidos, elimine cual-

![](_page_59_Picture_1.jpeg)

Preparación de archivo por medio de carpetas

quier cosa que no quiera filmar. Tras la comprobación, organlcelos de modo que quien deba manejarlos los pueda encontrar fácilmente. Haga una prueba final en blanco y negro en su impresora de sobremesa, y si va a filmar separaciones, hagase también una prueba en separación utilizando una impresora PostScript. Tómese el tiempo necesario para prevenir cualquier problema que pueda darse después de que haya entregado el material: evitará que manipulen su archivo en el taller de filmación y que le cobren por el tiempo de trabajo adicional.

## 5.4. 1 Comprobación de los archivos

- En los documentos de varias páginas, elimine las que no sean necesarias.
- Compruebe el estado de los vínculos con los archivos externos para asegurarse de que no haya ninguno roto y de que esta utilizando las últimas versiones de los archivos.
- Asegúrese de que los ajustes de impresión y del documento sean los adecuados para la filmadora que se va utilizar. Preste una atención especial si los ha modificado para imprimir las pruebas en la impresora láser.
- Compruebe que los nombres y la definición de los colores sean correctos. Si utiliza tintas planas, asegúrese de que todas tengan nombres distintos.
- Compruebe el sangrado y el trapping. Asegúrese de que el margen del sangrado sea suficiente y de que las especificaciones del trapping sean los correctos.

## 5.4.2 Organizar los archivos para enviarlos.

![](_page_59_Picture_11.jpeg)

• Haga un paquete bien protegido con los discos y cartuchos que contengan los archivos, el informe sobre el documento y las pruebas láser.

![](_page_59_Picture_13.jpeg)

Diversas formas de almacenar Información

~~;"".~~~~.-. ·-.~. -.-~ -·""".":-:-···-.-::\_·\_"".:. ...:::...

- . · ...,-..,\_n··i·"·~~'~"··-:"n,,...-;>!:.-'J'.l;+~~~·~.¡;~"ft>'S''"'"·'t'n

![](_page_60_Picture_1.jpeg)

Diversos programas y versiones

## 5.4.3 Entrega de los archivos para su filmación

Antes de entregar un documento asegúrese que el taller de filmación cuenta con la versión del programa que usted ha utilizado: es posible que la versión anterior no pueda abrir los documentos, además una versión anterior puede tratar de forma diferente algunas características que ya le habla dado a su documento: si utiliza una versión distinta a la de su empresa de servicios, consúlteles antes de tomar una decisión.

## 5.4.4 Comprobar la separación de los fotolitos

Una buena impresión depende, de unos buenos fotolitos. Los fotolitos de la separación y las pruebas de color hechas a partir de ellos deben comprobarse muy bien.

Algunas de la comprobaciones necesitan un equipo especial, como un densitómetro y una regla de lineatura y ángulos de trama; pero otras Sólo necesitan una lupa o cuentahílos o un buen ojo.

Para comprobar la precisión de la separación es necesario que tome en cuenta varios puntos:

- Cheque la calidad general de los fotólitos, busque arrugas, roturas, suciedad y rayas que no correspondan con el documento.
- El tamaño de punto de la trama, el ángulo y Ja lineatura de cada separación.
- Que el tamaño sea el correcto
- Que la tipografía se imprima correctamente
- Que Jos objetos que lleven sangrado sobresalgan más allá de las líneas de corte.
- Que el trapping salga bien en los objetos que lo llevan.
- Que todos los fotolitos salgan impresos como se ha indicado y con las marcas de registro y de corte bien alineadas.

![](_page_60_Picture_16.jpeg)

Oensltómetro que sirve para la callbraclón de los equipos de fllmaclón

## 5.4.5 Comprobar las pruebas de color finales.

·--.,·--·----· -·-··~-., .. --·~~.-- .. -~<V"''"''~··-·'"'

--\_-:;;:. **..** --'t'°f."'.'~.;.J!f#F\_....\_, ................. - - - \_-:\_-~: ·- ~- .. - ---·

Las pruebas de color finales, hechas a partir de los fotolitos con los cuales se va a imprimir es la mejor forma de comprobar cómo van a quedar los colores ya impresos; recuerde algunas tintas planas, metálicas o barnices no se pueden reproducir correctamente en las pruebas de color y que pueden existir variaciones si el tipo de papel de las pruebas es distinto al del tiraje final.

Considere estos puntos cuando cheque pruebas de color:

- Que los colores se reproduzcan fielmente y sin manchas.
- Compare si el color que escogió del pantone corresponde con las pruebas de color finales.
- Que no haya variaciones de color cuando tenga una plasta grande.
- Qúe exista un balance entre las luces y las sombras; y evalué que no haya una saturación o una palides en la imagen.

Recuerde que cuando haga un cambio en el documento va a ser necesario hacer nuevos fotólitos; de esta forma siempre vamos a tener un control total del color.

![](_page_61_Figure_9.jpeg)

Prueba de color (CMYK)

## **5.4.6 Comprobar las pruebas de imprenta.**

Una vez que la separación tenga el visto bueno, se preparan las placas o láminas y se montan en la máquina, preparada con las tintas y el papel adecuado. Se ponen en marcha las máquinas y se hacen las primeras pruebas mientras se hacen los últimos ajustes para el tiraje final. Es importante que estas últimas las cheque minuciosamente antes de dar el visto bueno. Se debe tener en cuenta que cuando ya están imprimiendo se puede manipular la densidad del color y su uniformidad para obtener un mejor resultado.

Algunos de los aspectos que deben considerar en las pruebas de imprenta son los siguientes:

- Compruebe toda la superficie en busca de imperfecciones causadas por Ja máquina como son: arrugas, roturas, puntos de color (piojos).
- Cheque que Jos registros coincidan en todas las placas, en una separación de color las 4 tintas deben formar una roseta.  $\sim$   $m_{\pi\pi}$
- Examine la nitidez de las tipografías y las líneas para ver si no aparecen cortados.
- Cheque que estén todos los elementos presentes y compare con su dummy para que no haya sorpresas.

![](_page_62_Picture_8.jpeg)

Comprobación de las pruebas de Imprenta

--· ---· - .... ,\_ •.. -... - -----------

,..

~:'.,:::Y:-";\_:\_:t'~~9~""'~~.,-~~~!-..... .,,.\_,\_ .... ~., -~':~u -

![](_page_63_Picture_0.jpeg)

En la impresión de estos tres carteles se utilizarán técnicas de impresión diferentes, estan impresos de diferente forma y tal parece que todos fueran iguales por su similitud en los colores (como si todos estuvieran impresos en tintas directas).

> Halasa, Alfred Diseño internacional 1999 87x112 serigrafía Canadá

![](_page_63_Picture_3.jpeg)

Nygaard,Finn Salven los derechos humanos 70x100 offset Dinamarca

![](_page_63_Picture_5.jpeg)

~~;;.,..~ .. ~ .. ,~~~..;.:\_,,,\_-.. \_.\_.~~~ .. ~-·:, \_\_ ~\_ ... \_\_ :,.:.....~~~.;:---===~-=::\_"":".:'-----.... , \_\_\_ • \_\_ ~~--.-. -. ----=--

López, Alina/ Gutiérrez, Mariana/ Durán, Sofía Que ¿no me ves? 60x90 plotter México

![](_page_63_Picture_7.jpeg)

Estos también estan impresos en técnicas diferentes, y por la utilización de las imágenes son muy parecidos. En los tres se están utilizando mediotonos.

![](_page_64_Picture_1.jpeg)

Rosocha, Wieslaw Esposición de Wieslaw Rosocha 70x100 offset Polonia

IL I JATE

Bresani, Bruno Iracundo, Slobodan busca el insecticida 90x76 plotter Brasil

![](_page_64_Picture_5.jpeg)

Bunnell, Marna Líneas de vista, (simposio y exposición sobre impresión y cultura visual) 97x146 serigrafía Canadá Podemos ver que la sencillez o complejidad de un cartel no delimita que se imprima en un sistema de impresión específico. Aquí se estan utilizando imágenes en selección de color aunque son técnicas diferentes, tienen un gran parecido.

Rolando, Carlos Serie de los carteles de Nueva York 54x80 offset España

![](_page_65_Picture_2.jpeg)

![](_page_65_Picture_3.jpeg)

Kath, Gitte Ceniza 60x85 offset Dinamarca

González, Sergio/ González Chen Intenta caminar en mis zapatos 90x60 plotter México

![](_page_65_Picture_6.jpeg)

# **CONCLUSIONES**

Los avances tecnológicos en la industria de las artes gráficas han ido marcando la pauta hacia las nuevas tendencias en los sistemas de impresión.

La impresión en demanda se está posicionando en un lugar muy importante dentro de la industria de las artes gráficas y es de vital importancia saber en que momento es más conveniente el uso de un determinado sistema de impresión. El mejor sistema de impresión es el que nos permite obtener una calidad óptima a los más breves plazos de tiempo.

Lo que debemos conocer de los diferentes sistemas de impresión, es saber en que momento le podemos sacar más provecho y esto va a depender mucho de la finalidad del cartel y de los costos de producción; esta es una de las variantes entre escoger un sistema u otro.

En cuanto tengamos definida la utilidad de nuestro cartel, será necesario definir en que formato y en que técnica de impresión nos resultara la mejor calidad, al menor costo y el menor tiempo. Debemos inclinarnos por la técnica de impresión que resuelva eficazmente nuestras necesidades.

Con esta estrategia en demanda la técnica de impresión digital avanza a pasos agigantados y debemos tomar en cuenta todas las posibilidades que ésta nos ofrece y tiene ventajas (menos procesos de producción, menos tiempo a la entrega) sobre las técnicas tradicionales; aunque no esta a la par de la impresión offset, se hacen trabajos de buena calidad.

Una de las principales ventajas de este medio de impresión es que podemos personalizar todos nuestros impresos, es decir, que a cada uno de ellos le podemos cambiar el color, la información, las imágenes, etc., de un sólo documento en el computador podemos hacer 20 impresiones distintas entre sí pero con una sola finalidad.

c2

Las medidas del papel también nos rigen en los formatos porque al no querer desperdiciar papel para que no se eleven los costos es preferible irnos al tamaño máximo del papel. También es importante conocer los diferentes tipos de papel, sus características, su apariencia; de esta forma sera más fácil decidir que tipo de papel debemos usar para cada tipo de técnica de impresión.

Por otro lado es bien sabido que con los avances tecnológicos tenemos más posibilidades para la producción de carteles y que entre más conozcamos y manejemos estos avances estaremos hablando un mismo  $lenguaje, de, communicación.$ 

Por tanto, sería conveniente que el lector interesado en este campo de los formatos y medios de impresión del cartel, se documente para estar actualizado en las tendencias y avances que se realizan día a día y que esta sea una de las formas para lograr la superación profesional en esta área. Y debemos estar a la espectativa de las diferentes posibilidades que nos brinda la tecnología ¿Cómo se van a imprimir los carteles dentro de 10 años?

·;;~~~~·;;,;w.;;:;.t, \_.,,.,,.,.,..,.. ,-•. -~-- ..... "•U..n-•----·• --·----· -~.-··-·----'-'-----~~"-'-'--'-'--"-'---'-'---'~•

# **GLOSARIO**

## **Calandrado**

Los acabados del papel cubierto o recubierto (brillante, mate, abrillantado o semimate) son obtenidos mediante una combinación de fórmula para el recubrimiento, grosor de la capa o capas y calandrado. La calandra o super-calandra es una máquina utilizada para lograr mecánicamente el acabado deseado; calor y presión se aplican a la hoja contínua,de papel, la ,cual fluye como un sandwich entre cilindros rotativos suaves y duros. El calandrado puede ser en línea en la máquina de fabricación, en la máquina de recubrimiento o en una máquina aparte.

 $\mathcal{E}$ 

"···-•-.•,'·-" .\_,.,\_,,

## **Dpi**

Es la resolución que se emplea en una imagen digital y su equivalente es dots per inch (puntos por pulgada).

## **Dummy**

Maqueta de como va a quedar el trabajo.

## **Eps**

Abreviación de Encapsulad Post Script, es un formato gráfico usado para definir matemáticamente una ilustración.

## **Grayscale**

Sombras o rango de grises entre blanco y negro. En impresión, grayscale solamente se usa en la placa del mediotono del negro.

## **Halftone o mediotono**

Es la reproducción de un tono continuo (Fotografía) y simula gradaciones de tono usando puntos de tamaño variado.

## **Impresión personalizada**

En la impresión digital se puede lograr que cada impreso pueda cambiar de datos, imágenes o colores manteniendo una similitud entre todos ellos, cosa que no ocurre con las técnicas de impresión convencionales.

## **PostScript**

Es el lenguaje que describe a una pagina, construído por Adobe Systems, Inc. y describe fuentes, gráficos y alguna característica especial del documento.

## Process color

Especificación de color en porcentajes de cyan, amarillo, magenta y negro.

## Resolución

Es la medida de la calidad de impresión en puntos por pulgada (ppp) del material impreso.

## **Sangrado**

Son los elementos de la pagina que se extienden más alla del documento final.

## Separación de color

Se utiliza en los procesos de impresión: se pueden procesar colores directos o en process color (CMYK) Consiste en hacer una placa para cada color y en el caso de que haya colores directos se hace otra placa diferente.

## **Spot color**

El color spot es aquel que no esta hecho a base de la separación de color (cyan, magenta, amarillo, negro) y para imprimirio se usa una mezcla esclusiva para cada color.

## **Tiff**

Abreviación para Targed Image File Format. Imagenes en tiff pueden ser en blanco y negro, en dibujo de línea, en escala de grises o en color.

## Tóner

Es un tipo de tinta en polvo compuesto de plástico, negro, de carbón y óxido de hierro. Los materiales del tóner se mezclan, combinan, resolidifican y filan en un polvo extremadamente fino.

## **Trapping o reventado**

Es un encimado delgado que previene espacios entre un color y otro a la hora de registrar en la prensa o por alguna variación del papel. El trapping se puede específicar color por color u objeto por objeto.

# **BIBLIOGRAFÍA**

"

•'

""'."~\_~··· -,-Z?.\*1~!f .... ~~--~- ---~

 $\mathbf{1}$ Active design for print design planning. Comp. by Akira Nonumura, Ed. by H. Tomita *C'?* 

- 2 Cómo se hace sede didáctica *y* sjmolificada de técnicas moderngs *de* grte, España , 1989.
- 3 Design and print your own posters, Jacob Biegeleisen, New York: Watson-Guptill 1976, 168 pp.
- 4 El color de la pub/jcjdgd/the color of gdyersjting. Spgnjsh posters from 1989-1940, Barcelona Postermil 2000, 11 pp.
- 5 Enciclopedia de técnicas de impresión. Judy Martin, Barcelona, Edit. Acanto 1994, 175 pp.
- 6 Graphis poster 90: The international annual of poster art, Ed. by B. Martin Pedersen, ed. Zurich/Graphis, 239 pp.
- 7 Impresión en color, Fernández R.L., México, Sistemas Universales, 64 pp.
- 8 Impresión Offset, C. Gottardello, Barcelona, Don Bosco 1973, 406 pp.
- 9 La letra. Enciclopedia de diseño, Gerard Blanchard, Edicines CEAC, S.A. 2ª Edición 1990.
- 10 Manual para la elaboración de carteles, Chávez Chávez Esteban, México, D.F., Instituto Latinoamericano de la comunicación educativa 1990.
- 11 Manuale Offset, L. Tapiz, Barcelona., 1973, 407 pp.
- 12 Print casebooks 10:table best in covers Et posters, Julia Lasky and Tod Lippy, Rocville:RC. Publications 1994, 108 pp.
- ~-~· 13 Posters, Rossi Attilio, London, P. Hamlyn 1969,159 pp.
- $14$ Revista Artes Gráficas, Vol. 32, Edición 3, 74 pp.
- 15 Serigrafía, técnica, práctica e historia, Hans D. Voss y Jürgen Weichardt, Ediciones la Isla., México, 1989, 348 pp.
- 16 The best in covers and posters, Martin Fox, Washington, D.C.: R.C. Pub., 1977
- 17 1<sup>º</sup> Biengl internacional del cartel en méxico 1990, México Trama Visual, 189 pp.